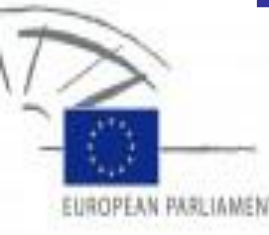

## The Translation Process

#### ASLIB – Translating and the Computer 34 29-30 November 2012

#### Felicity Hands, European Parliament

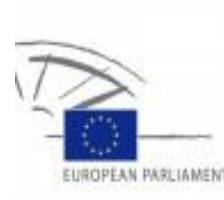

## The Translation Process

#### Everyone knows it!

- BUT … Do you know:
	- **How many journeys a document makes between a** dispatcher and an "actor"?
	- What steps are followed in what order:
		- Pre-treatment?
		- **Machine translation?**
		- **Translation?**
		- **Revision?**
		- **Post editing?**
	- If you have a dispatcher / allocator?
- Is this information available to everyone or does just one person store it in their head?

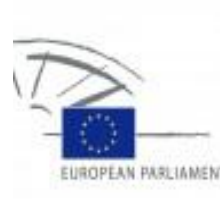

## DG TRAD – Starting point

- **Situation** 
	- **Manual processes**
	- A lot of different tools available
	- **Information not documented**
- **2** different scenarios
	- **Automation**
	- **Hierarchy decision to implement an XML** workflow for legislative texts - e-Parliament

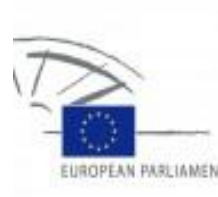

## Considerations - Automation

- $\blacksquare$  How could the existing system be automated
- **Nould new tools have to be developed**
- Could improvements in the workflow be provided
- Could efficiency and effectiveness be improved
- What is actually involved from translation request to translation delivery taking into account
	- **23 target language units**
	- $-50+$  staff per unit
	- Outsourced translations (approximately 30% of workload)
	- **Nultitude of legacy processes and working methods**

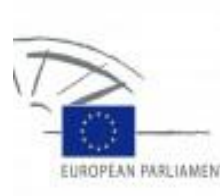

## Considerations - XML

- **NHAT WOULD REGARELY** WHAT WOULD FOR UP TO MAKE THE WORLD MEAN TOOL DE
	- **Handling XML**
	- **Handling output from other e-Parliament applications**
- Do users have any other requirements
	- **WYSIWYG**
	- **Integration ...**
- Could our current tools cover the requirements
- Could we buy a CAT Tool on the market to fulfil those requirements
- **Nould we have to develop a CAT Tool to fulfil our** requirements

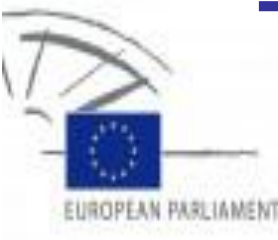

## The first step to a solution

BPM

29 November 2012 6

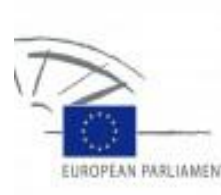

## What is BPM?

- 1. Business Process Modelling
	- A systematic approach to describing processes in diagrammatic form
		- Or "putting down on paper" the types of activities involved in a process
	- **Carried out in two steps:** 
		- Current or AS-IS situation with KPIs
		- Future desired or TO-BE situation
- 2. Business Process Management
	- A systematic approach to **improving** those processes.

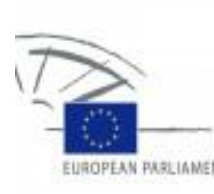

## What is a process?

- A sequence of interdependent and linked activities which, at every stage, consume one or more resources (employee time, energy, machines, money) to convert inputs (data, material, parts, etc.) into outputs. These outputs then serve as inputs for the next stage until a known goal or end result is reached.
	- **Or more simply:**
- **A** collection of activities that change inputs from one state to a desired state.
	- **These activities may be formal —that is, documented and** highly repeatable —or they may be informal or ad hoc.

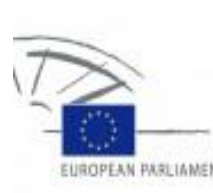

## What is a business process?

- **An activity or set of activities that will** accomplish a specific organizational goal:
	- **processes** directly support the primary value proposition of the business;
	- **management processes** are the set of processes that plan, direct and evaluate operational processes;
	- **support processes** are required to support operational and managerial processes.

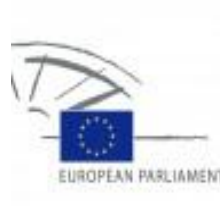

## Business processes continued

More simply: Business processes  $=$  the work that organizations do.

This work involves:

- human and system activities
- structured and unstructured work
- activities that span business units, functions and organizations
- satisfying multiple stakeholders inside and outside the enterprise
- long-running processes
- constantly changing business environments
- Much of this work is:
	- **taken for granted**
	- hidden in applications / overlapping tasks or informal practices
	- **n** measured by task performance, but overall process status unknown
	- unstructured, collaborative and un-automated
	- subject to frequent process change

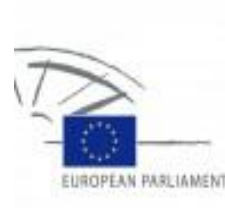

## The Business Process Model

- There is much more to BPM than has been covered here.
- **For example, BPM Suites on** the market allow you to map the processes and then **simulate** what would happen when you make changes, showing the effect on the process, the measurements and highlighting potential problems.
- **They even allow you to** design workflows, automate processes and generate the necessary code!

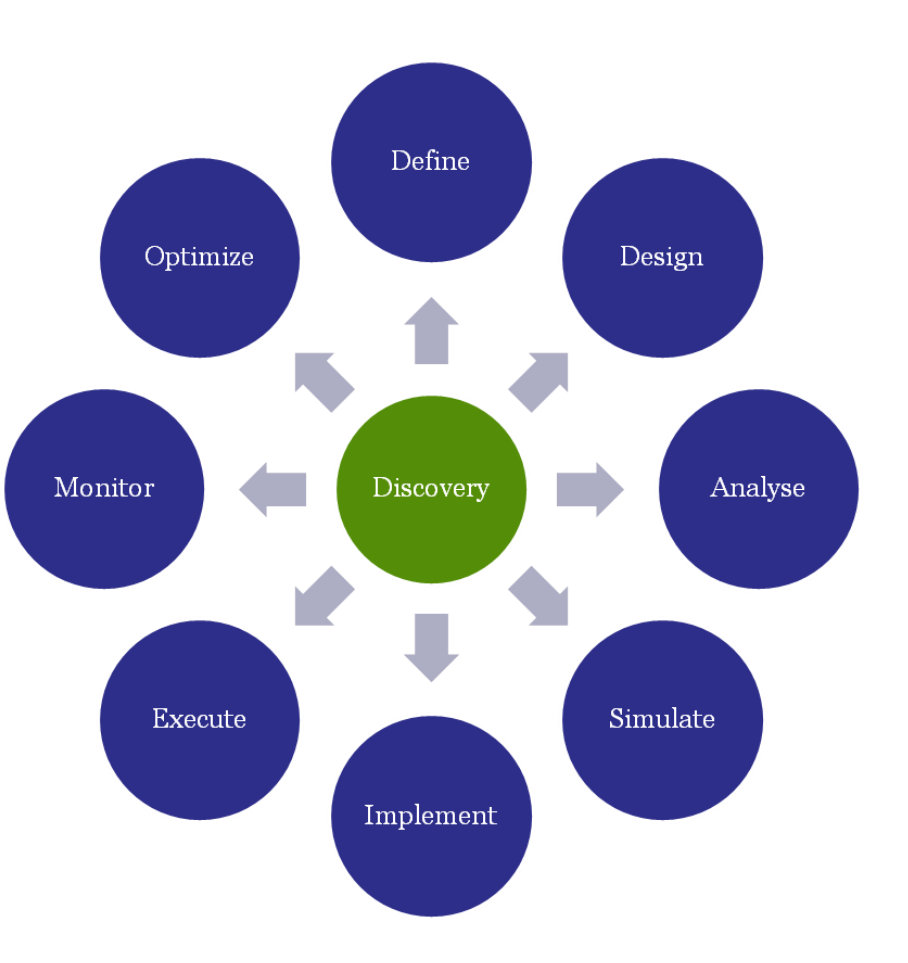

# **IOPEAN PARLIAMENT**

## Why model the processes?

- **AS-IS To discover** 
	- **N**ho does
	- What
	- How
	- When
	- How long it takes
	- Why certain steps are done
	- Best practices
	- Set KPIs
	- Improvements to existing tools
	- Improvements to the way things are done (avoid duplication of effort)
	- Bonus = Quick Wins
	- **User requirements**

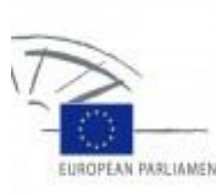

## Why model the processes?

#### ■ TO-BE – To work towards

- **Automation**
- **IMPROVING COMPLIANCE & efficiency**
- Savings in time, money,  $\&$  resources
- **Better quality / consistency**
- **Reducing risk & errors**
- **Managing change**
- **The situation desired by upper management**
- **Improvements measured by the KPIs**

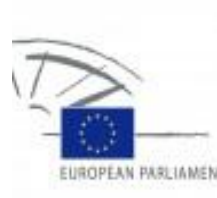

## Objectives of BPM

- **Departual** Optimization
	- Make the processes that are core to your business run better
- **Automation** 
	- Increase productivity, consistency, reduction in errors, satisfaction, and compliance
- **Number** Visibility
	- So you can capitalize on opportunities
- Alignment between IT and business
	- Integrating existing and new IT assets into business processes
- **Improved crisis response** 
	- Put processes in place that reduce associated response times
- **Business knowledge base** 
	- dealing with the loss of institutional knowledge associated with the volume of retirees for example

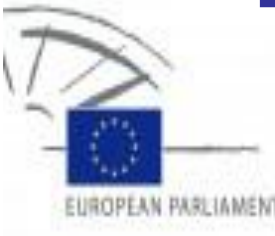

## The EP Translation Process

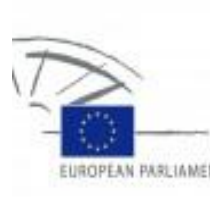

## What is being done?

- **Number 10 AT 2018 What processes are "done" in the Translation** Directorate-General
- $\blacksquare$  How they are done
- **Number there are any bottlenecks**
- **Number 19 Marker Cheefs** any quick wins
- **Number 19 Mether there are different processes** involved in translating different types of document

#### Etc.

## Types of processes involved

- **Pre-processing a file for translation**
- **Issuing a purchase order for translation by an** external contractor
- **Installing a specific application on a user's PC**
- **Providing user support for an application**
- **Handling a quality complaint**
- **Translating a set of multilingual amendments**
- **Arranging a conference**
- $Ectc.$

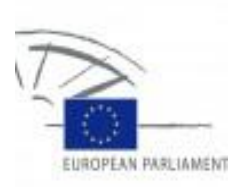

### Example of an official AS-IS (extract)

**CALLER AN 1.870 SECRAT** Sijana **STOP HARON** 

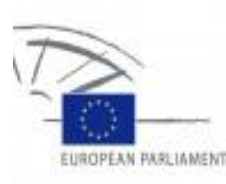

#### Example of an official TO-BE in progress (extract)

Redelivery on Redelivery on EP contractor's request request Placement Send request for -Cell redelivery to E-STEP+ PLC.RED.4 contractor by email with a deadline Quality  $\overline{\mathsf{C}}$ ell PLC.RED.1 Redeliver, providing justification (from a External Contractor E-STEP+ list) and optionally other comments 6 Placement The new document should be visible in Fluid+ already Decide if should FLUID+ accept redelivery PLC.RED.4 Quality Redelivery should  $\times$ Cell be rejected Placement A Redelivery should FLUID+ Reject redelivery be accepted PLC.RED.4 Quality Placement FLUID+ Cell lotify contractor that th E-STEP+ edelivery was rejecte Accept redelivery (by any operator) In case of several to discuss if it redeliveries + multiple Quality still applies -PLC.RED.4 ang (CRE), redeliver **NO** ast language (SV) Redelivery rejected Cell PLC.RED.2

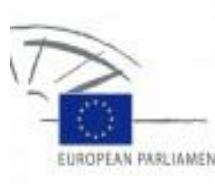

### QuickWin – No more faxes - Method

#### **AS-IS**

**The FdR with additional handwritten** information is **faxed** to ETU

#### **TO-BE**

**The FdR with handwritten information** should be **scanned and automatically e-mailed** to ETU (using existing photocopiers)

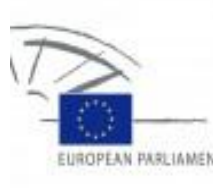

### QuickWin – No more faxes - Benefits

- **Save Money** 
	- **Eliminate the cost of faxing**
	- **Eliminate the cost of maintenance or replacement of the fax** machines
	- **Eliminate the cost of consumable supplies**
- **Save Time** 
	- **ETU** operators don't need to collect and distribute faxes
- **Save the Environment** 
	- **Environmentally friendly, paperless solution**
- **Add Security** 
	- **Storage in a secure document repository (PDF file)**
	- **Authorised user access**
	- **Standard Backup & recovery procedures**

# EUROPEAN PARLIAMENT

## Translation process (P1)

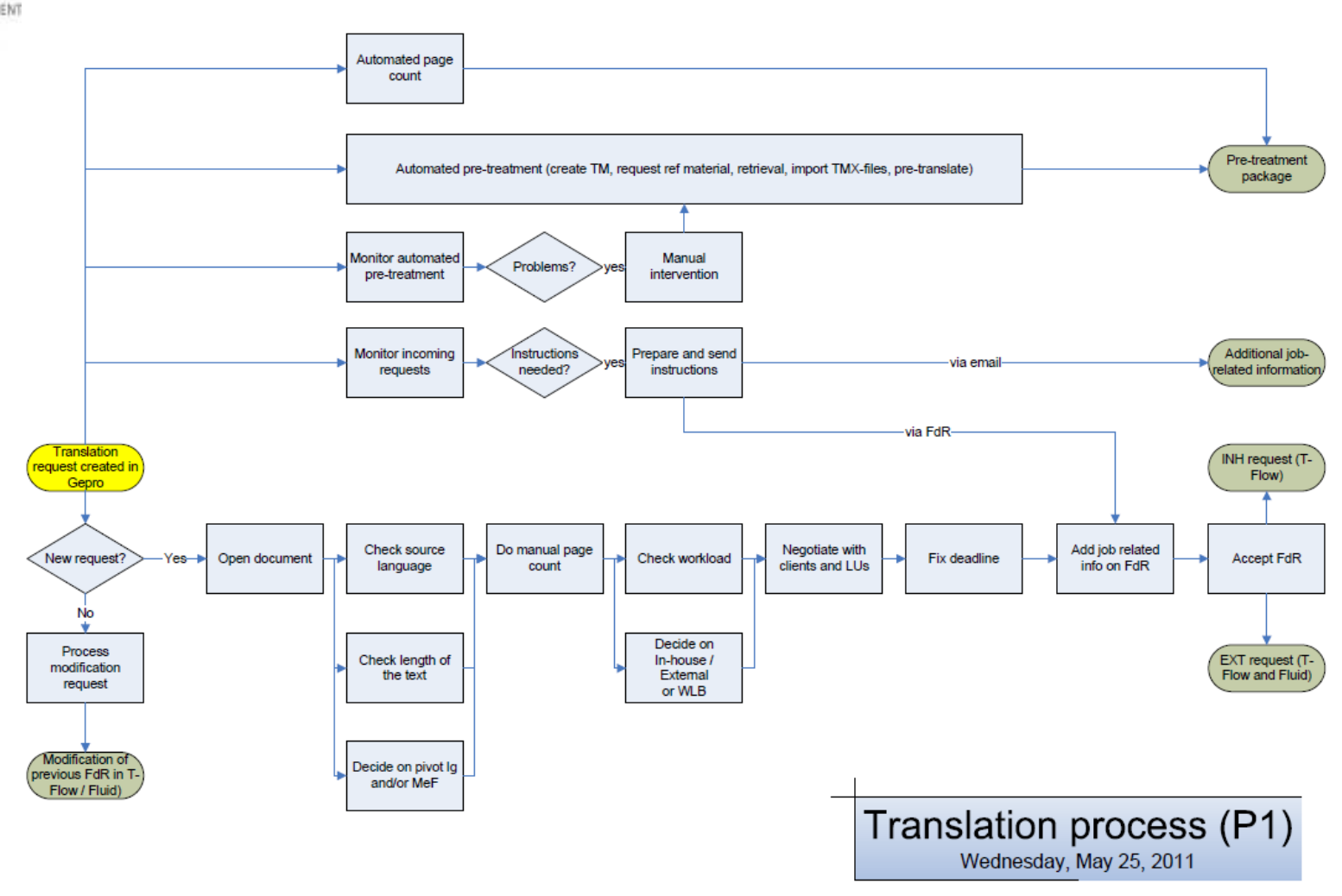

## Translation process (P2)

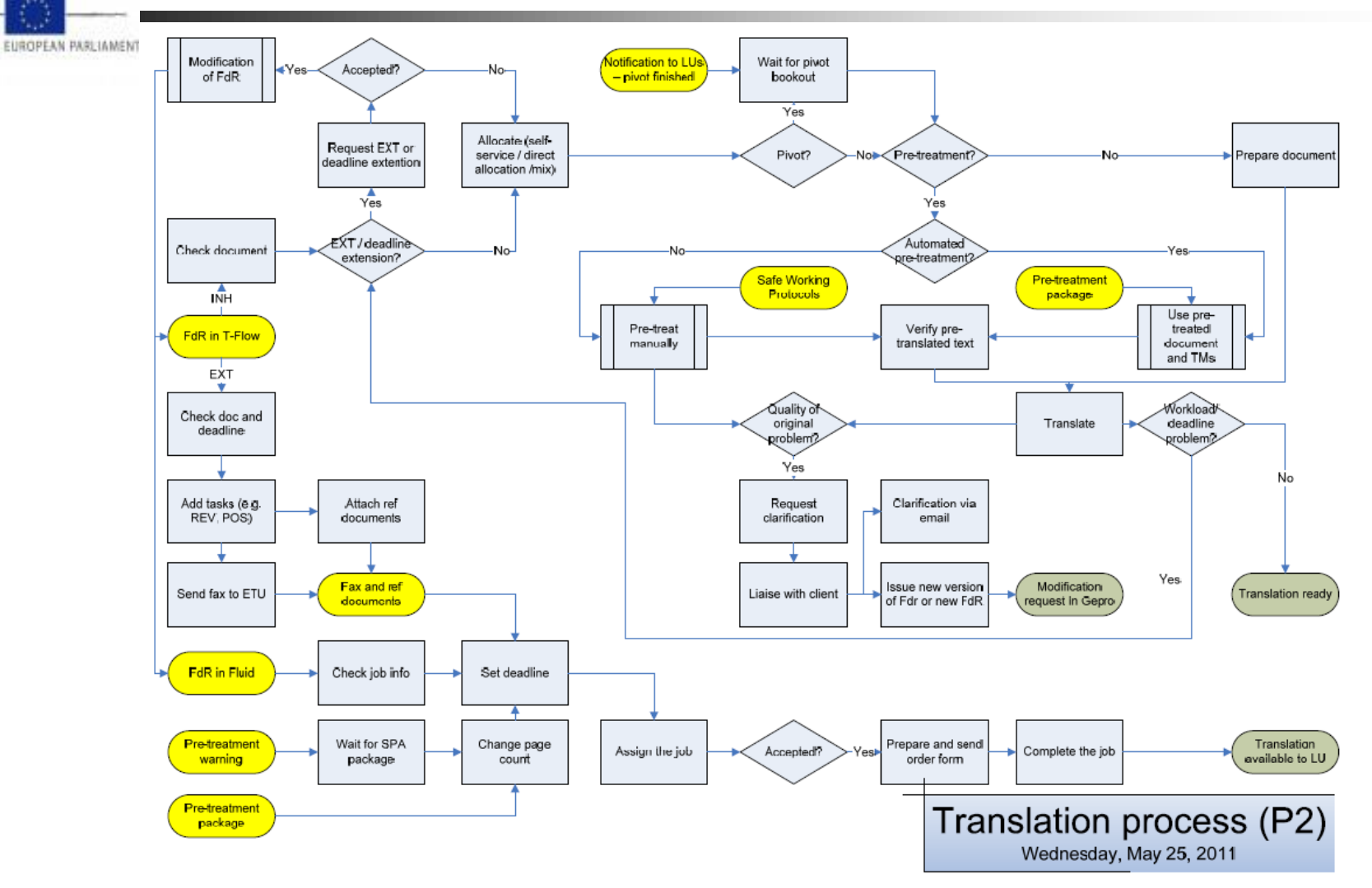

29 November 2012 23

# EUROPEAN PARLIAMENT

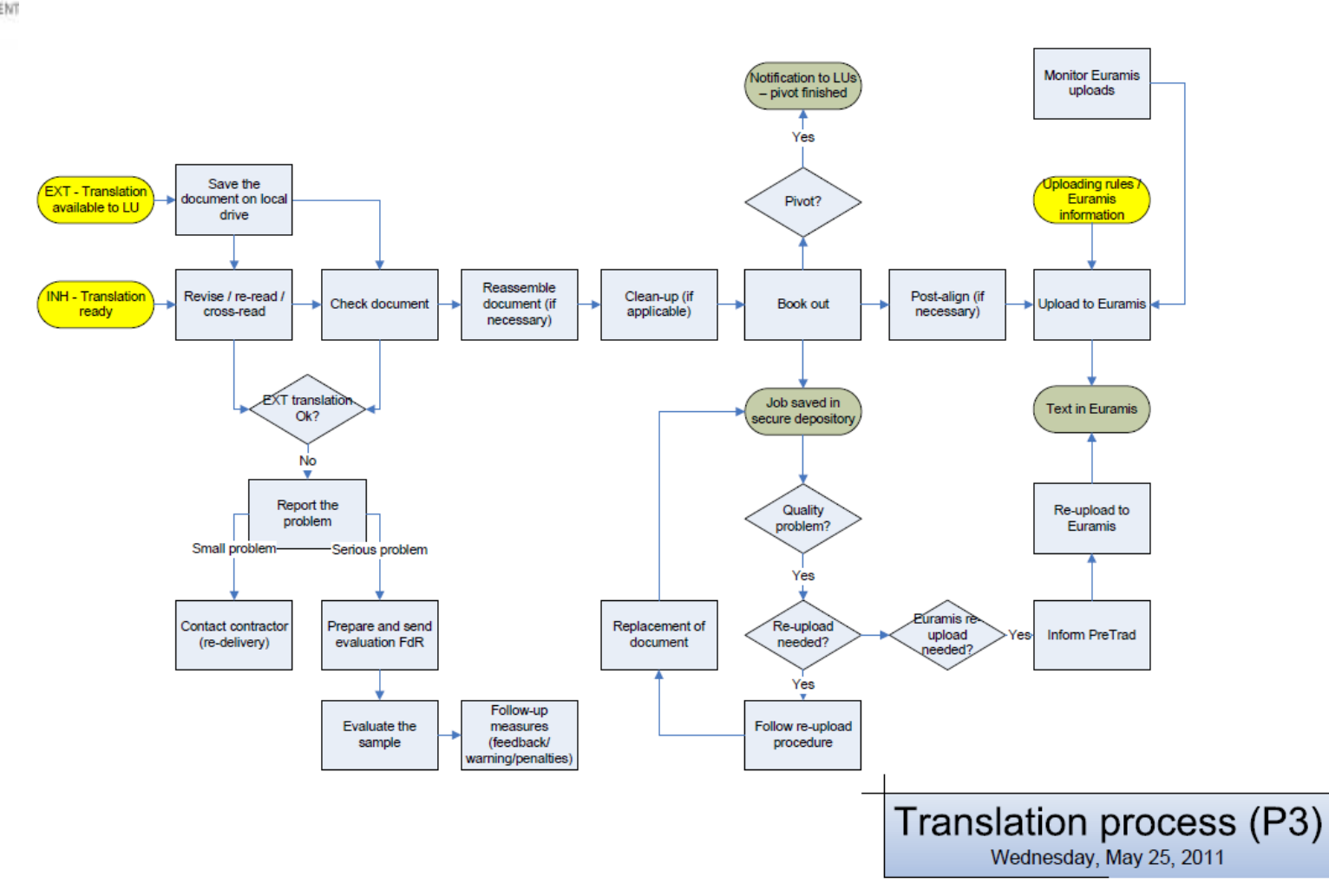

Translation process (P3)

29 November 2012 24

## EUROPEAN PARLIAME

## Translation process (Translate)

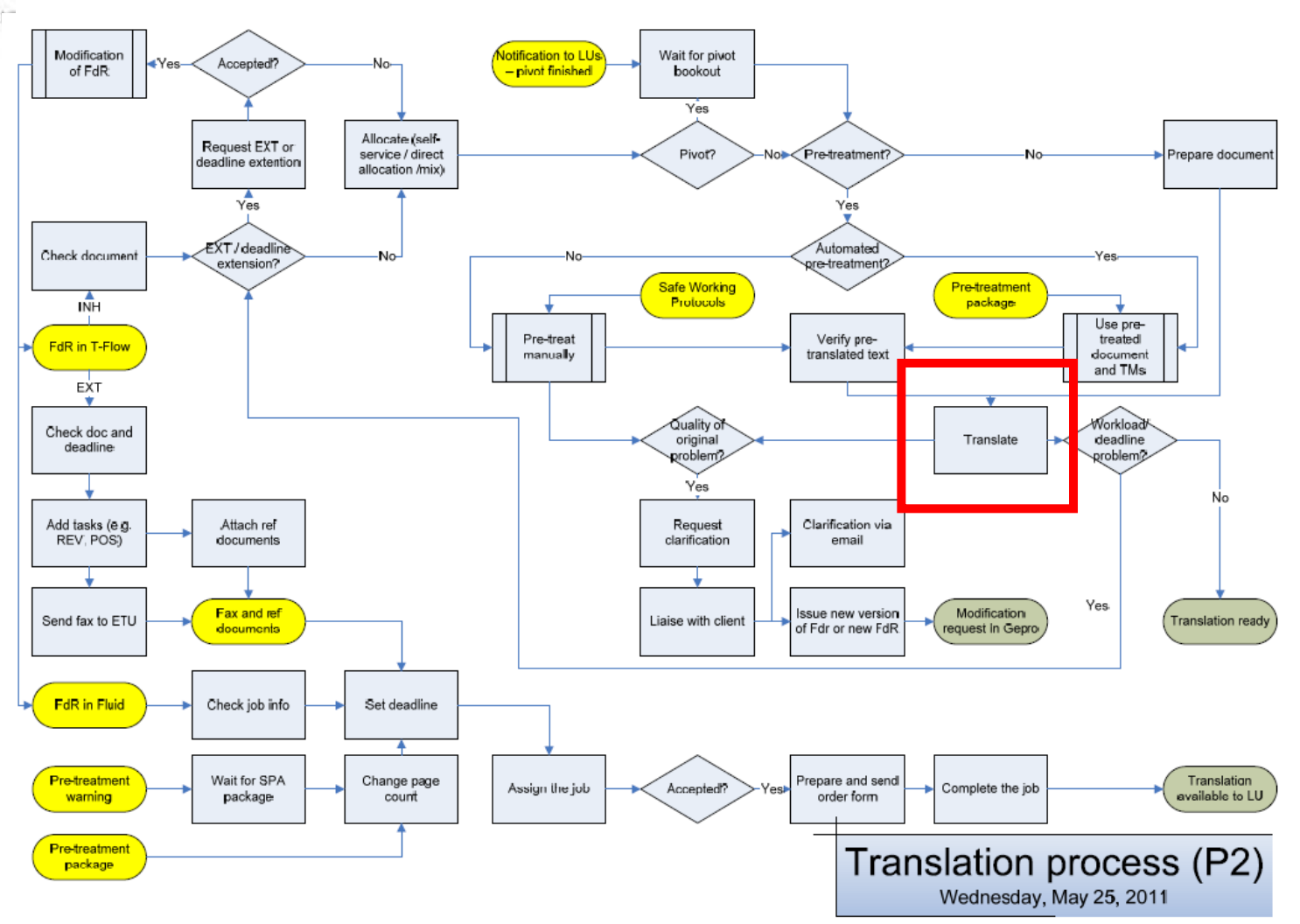

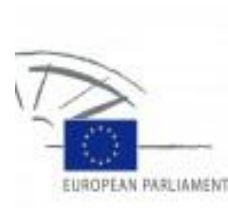

## The Translation Process

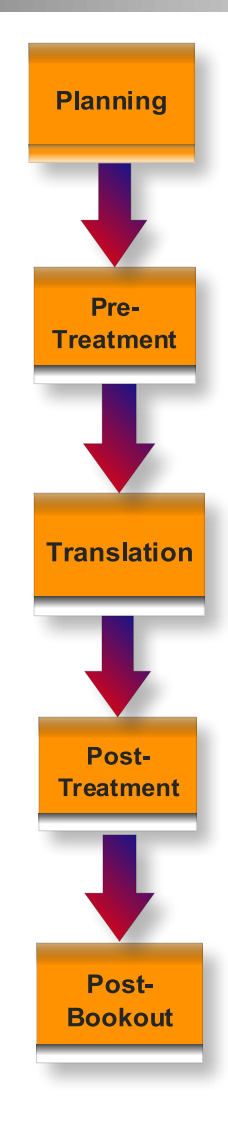

29 November 2012 26

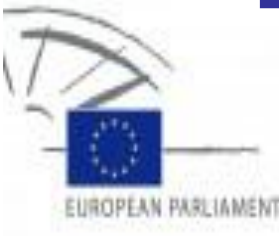

## The Planning Process

## Planning Process

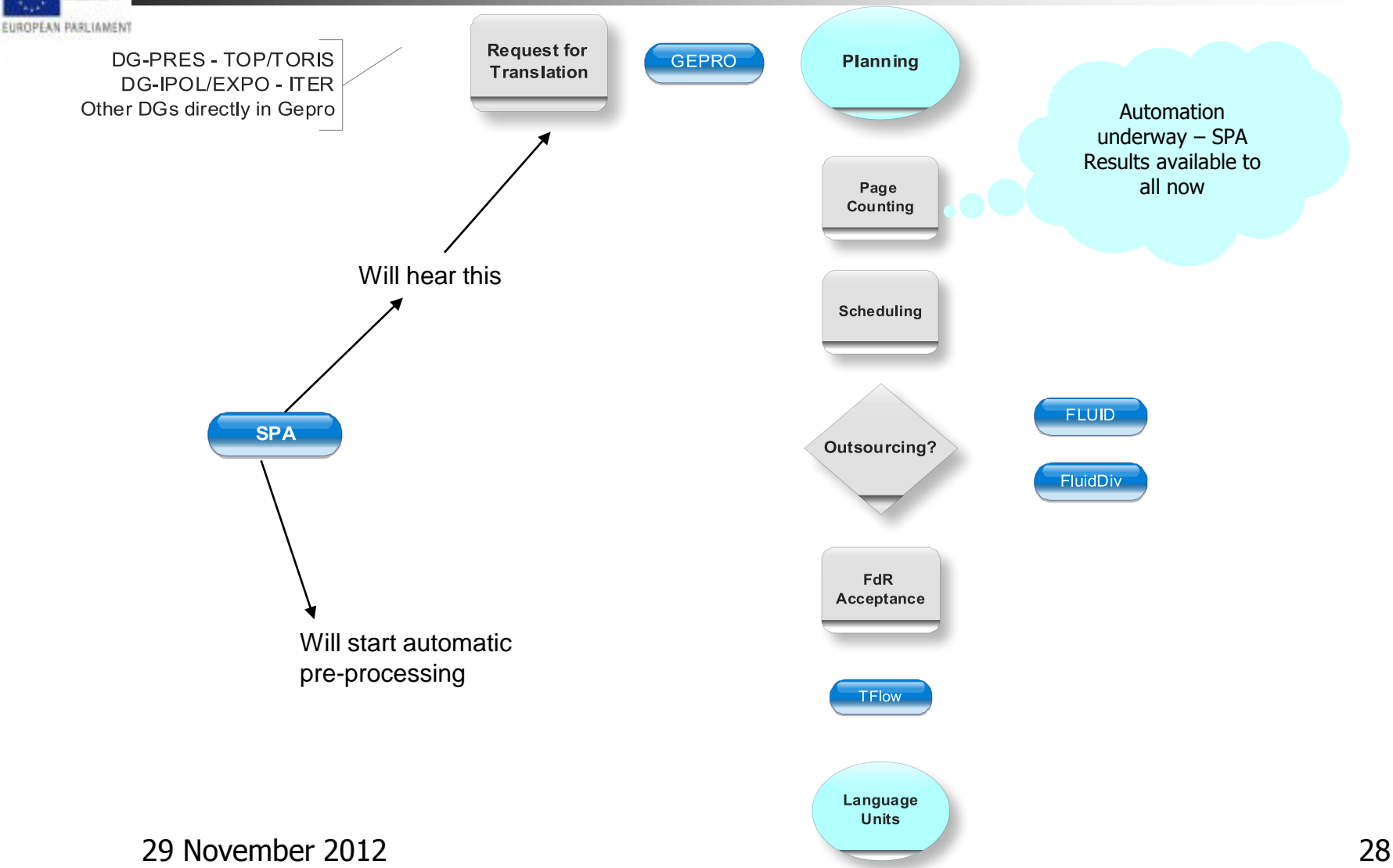

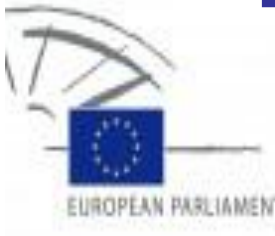

## The Pre-Treatment Process

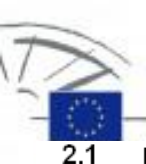

## A Typical Safe Working Protocol

#### FIRST READING: Legislative draft reports (PRs) and draft opinions (PAs) with amendments and Amendment (AM) batches to PRs and PAs

NB: For AM batches: If a multilingual document has been split up, these steps can be used for each language section, but they should not be uploaded into Euramis. Instead, the whole document must be post-aligned with the pivot or post-aligment language for upload into Euramis.  $\overline{44}$ 

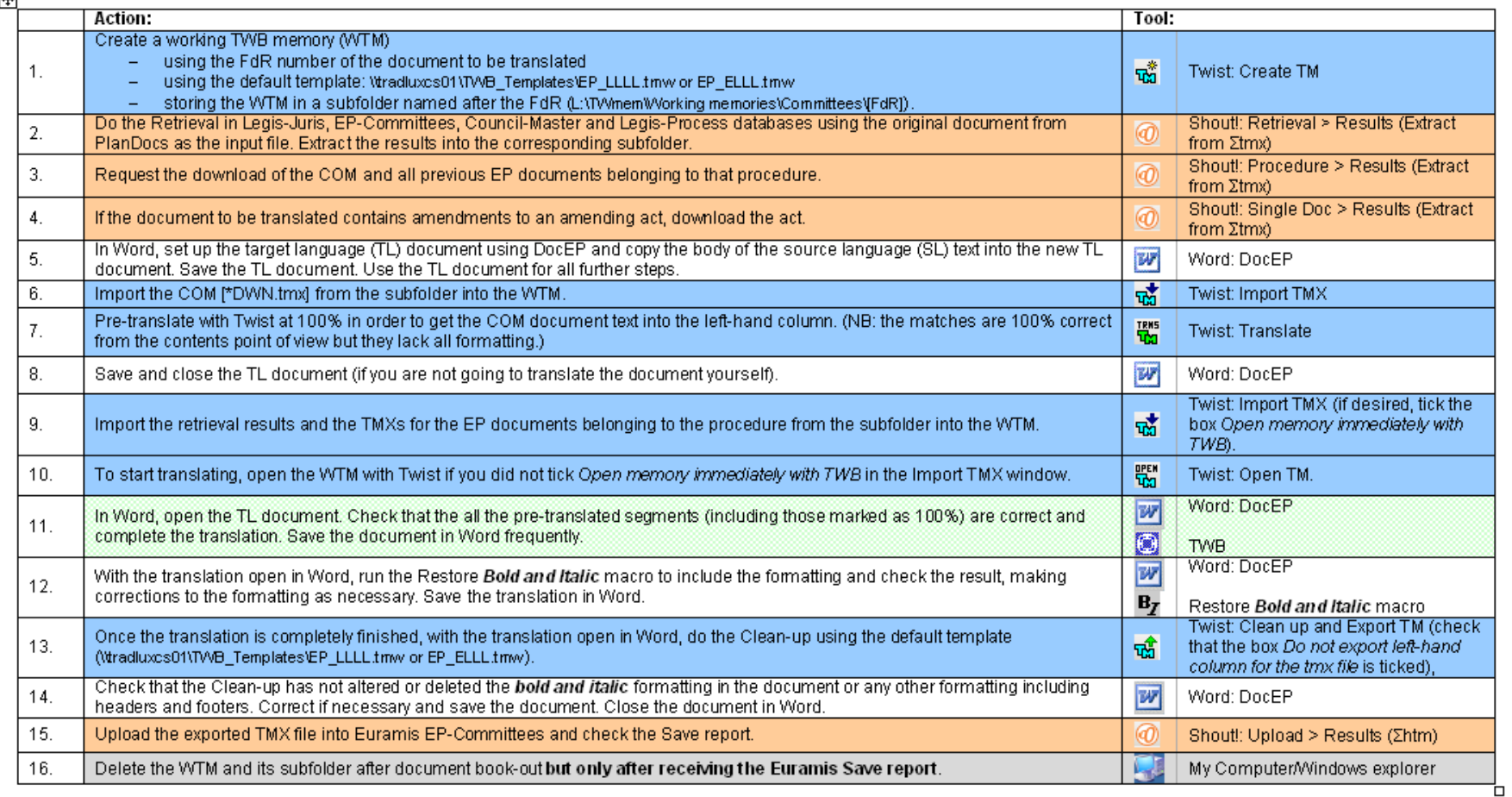

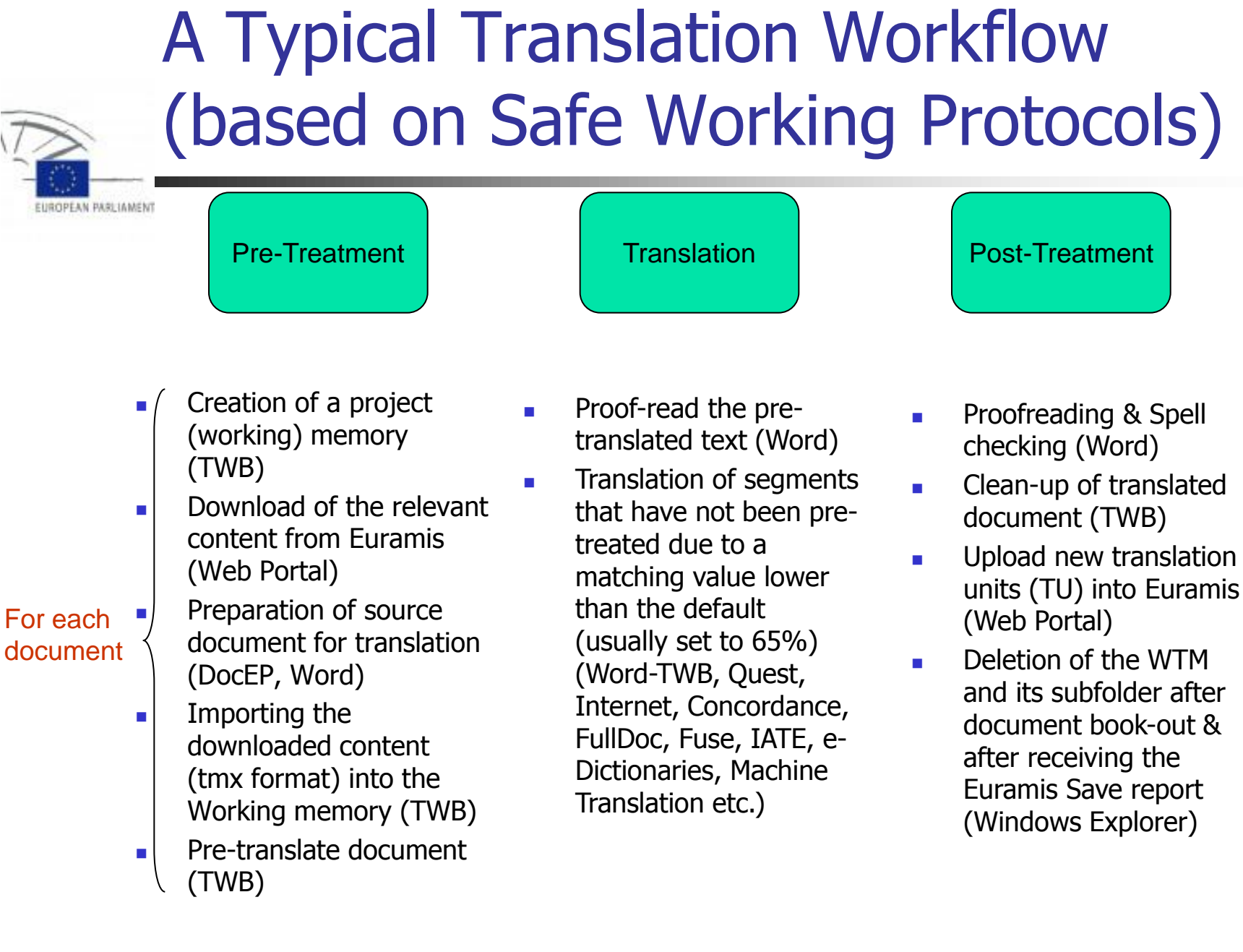

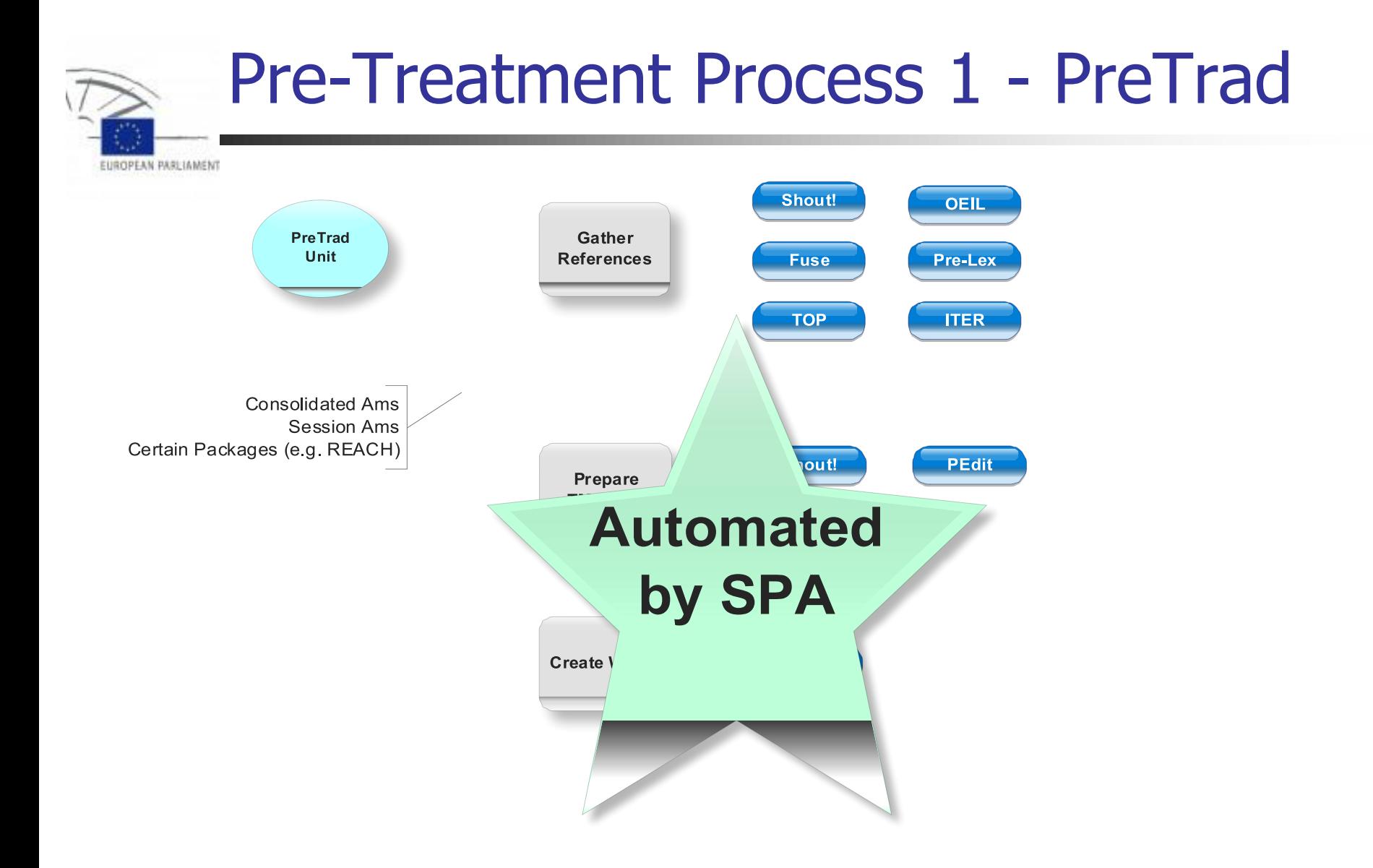

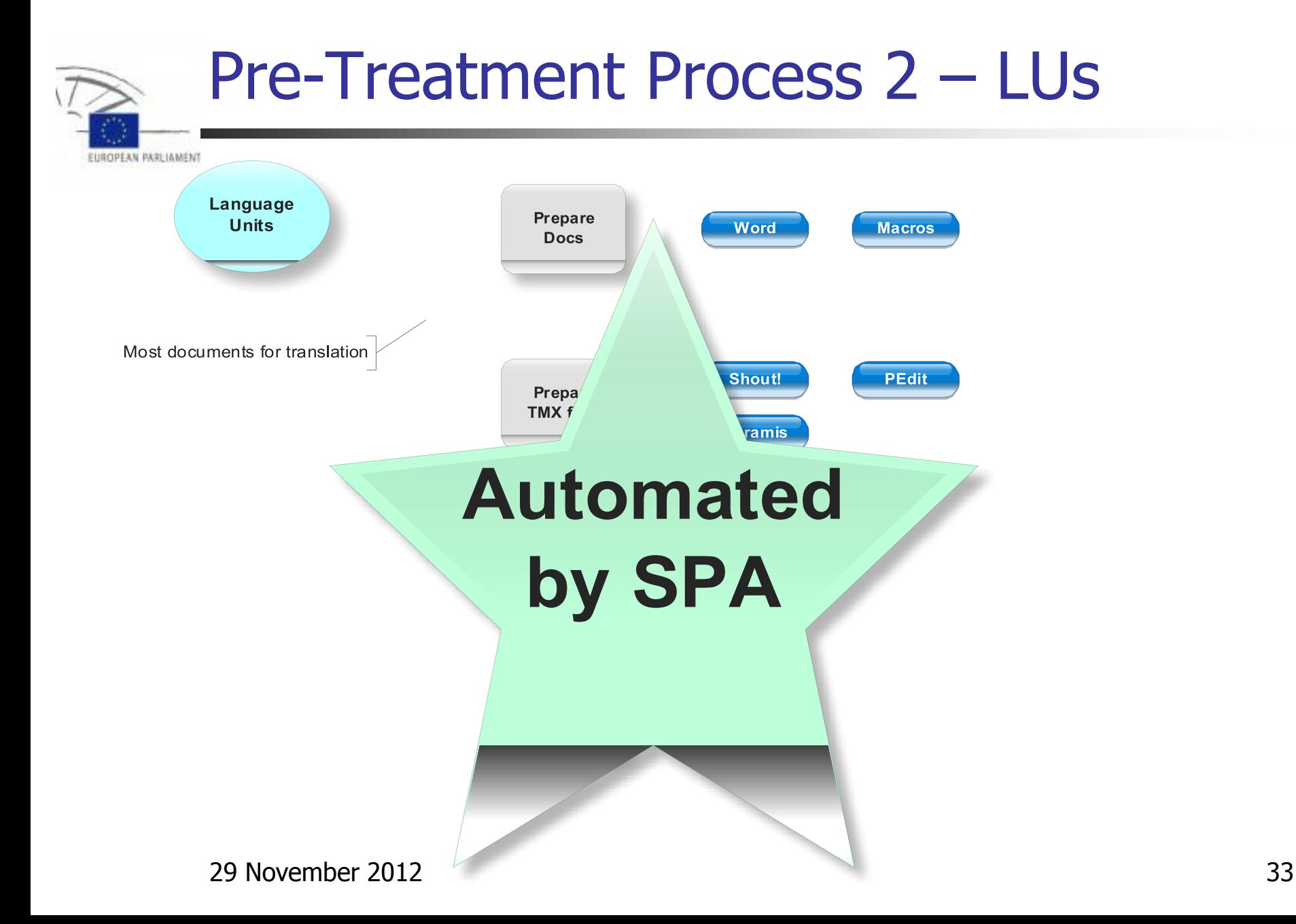

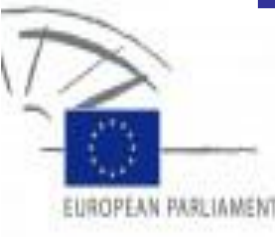

## The Translation Process

"Really"

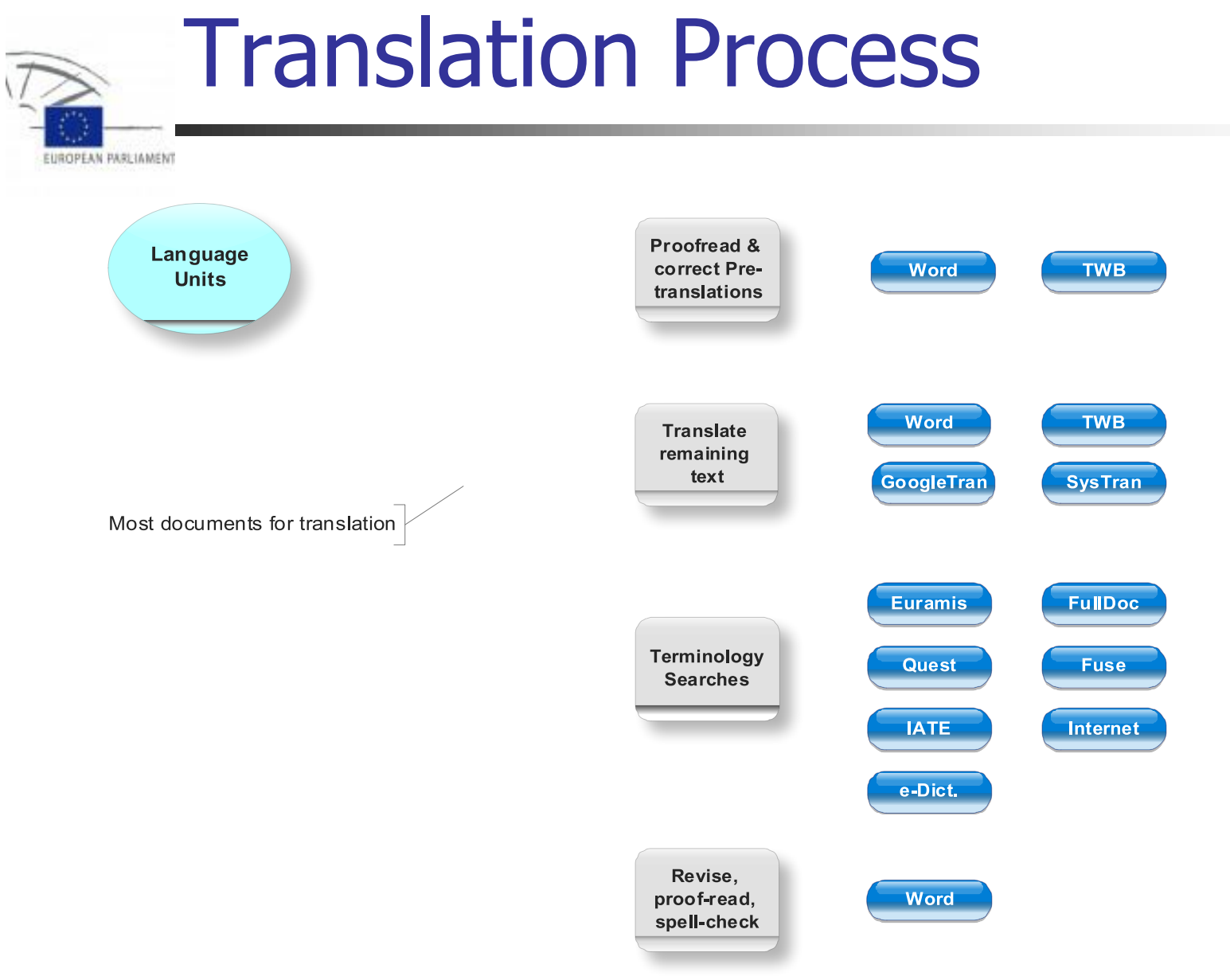

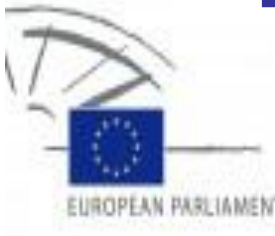

## The Post-Treatment Process
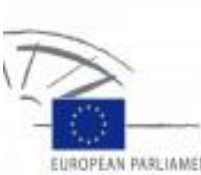

## Post-Treatment Process

EUROPEAN PARLIAMENT

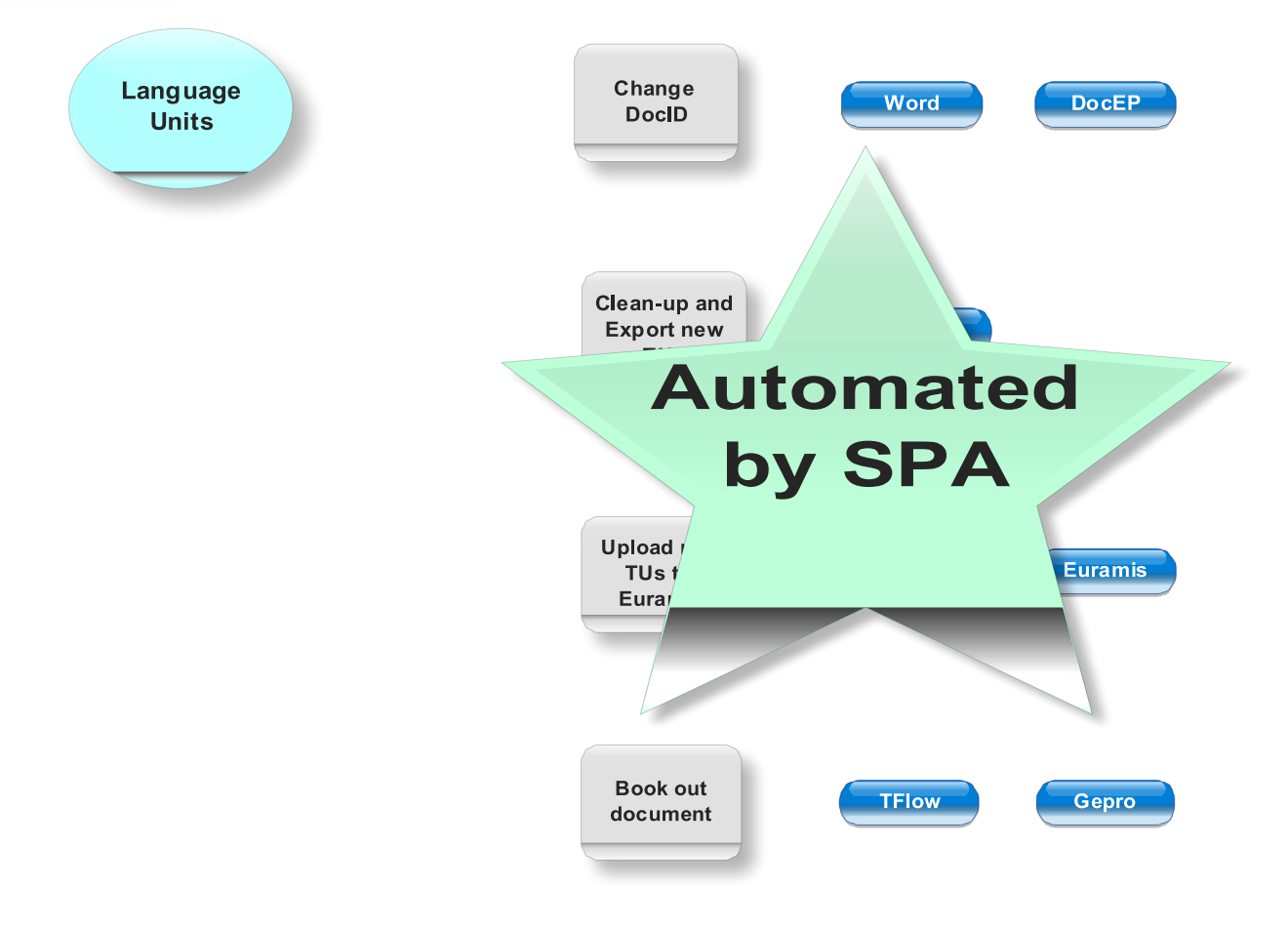

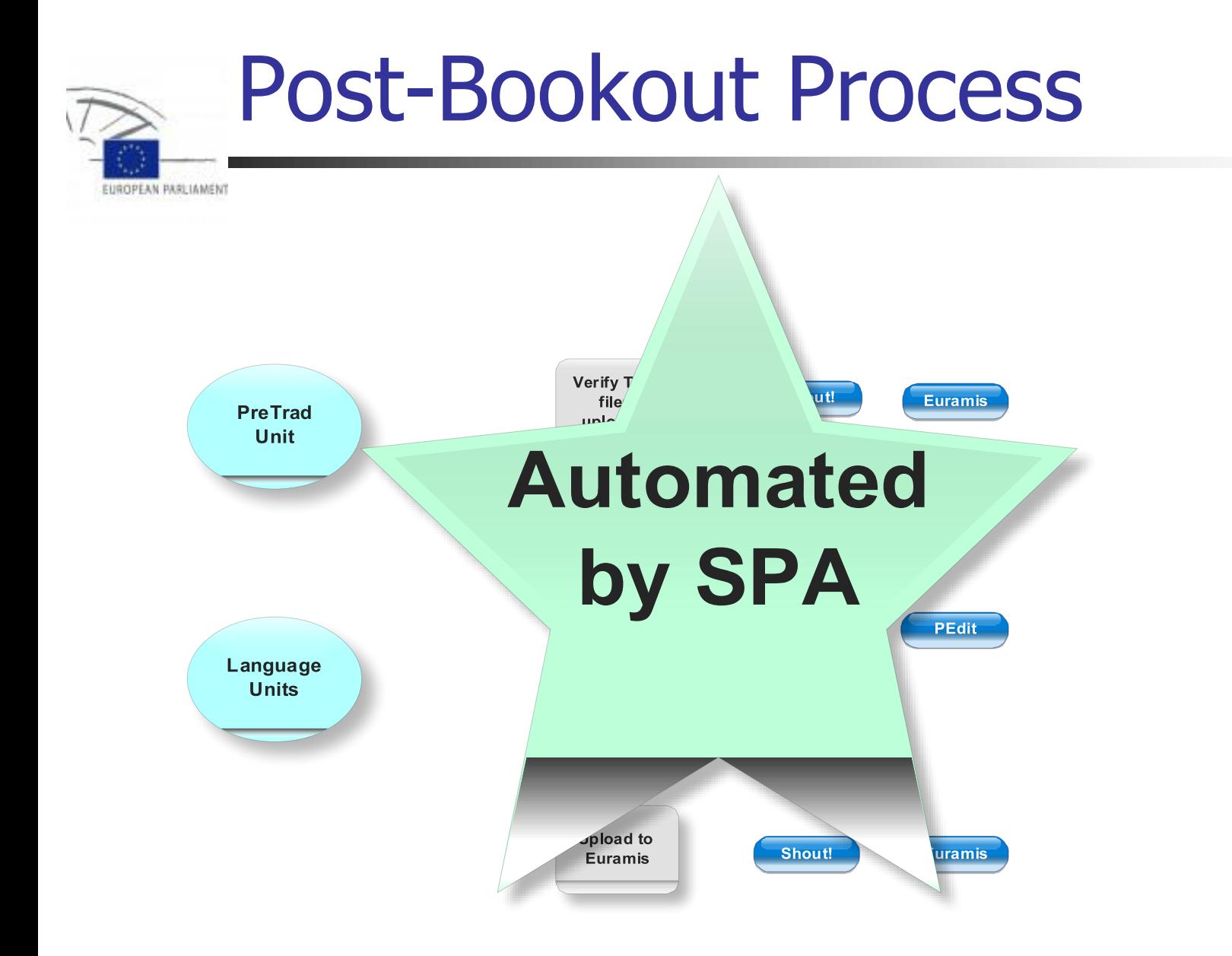

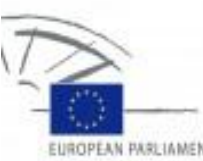

#### A revised Safe Working Protocol (after SPA)

**JROPEAN PARLIAMENT** 

#### $2.1$ FIRST READING: Legislative draft reports (PRs) and draft opinions (PAs) with amendments and Amendment (AM) batches to PRs and Pas - SPA

NB: For AM batches: If a multilingual document has been split up, these steps can be used for each language section, but they should not be uploaded into Euramis. Instead, the whole document must be post-aligned with the pivot or post-aligment language for upload into Euramis.

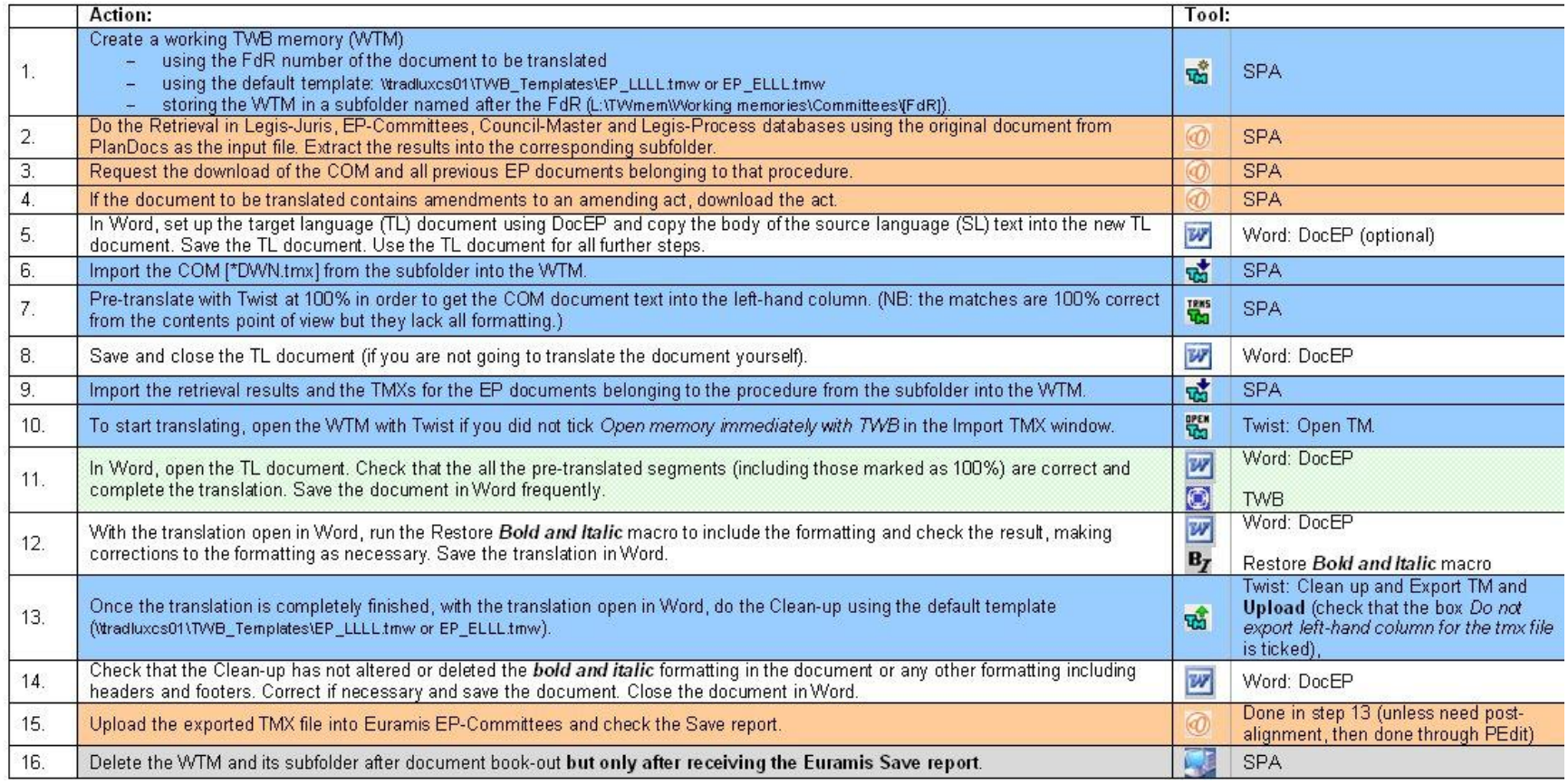

#### 29 November 2012 39

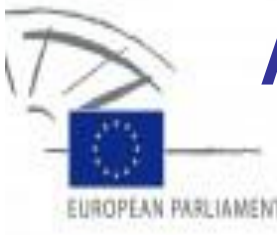

## Amendments - Automation

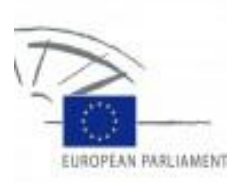

#### Translation Process – the tools used

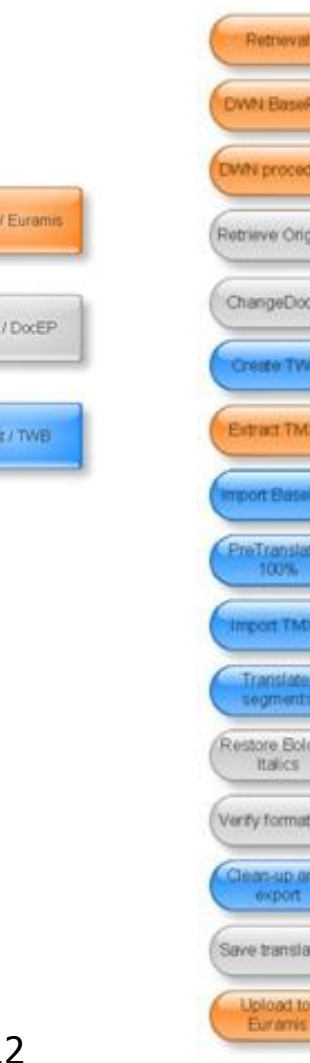

Shout

Word

29 November 2012 41

# EUROPEAN PARLIAMENT

#### Automation – Translation Process (SPA)

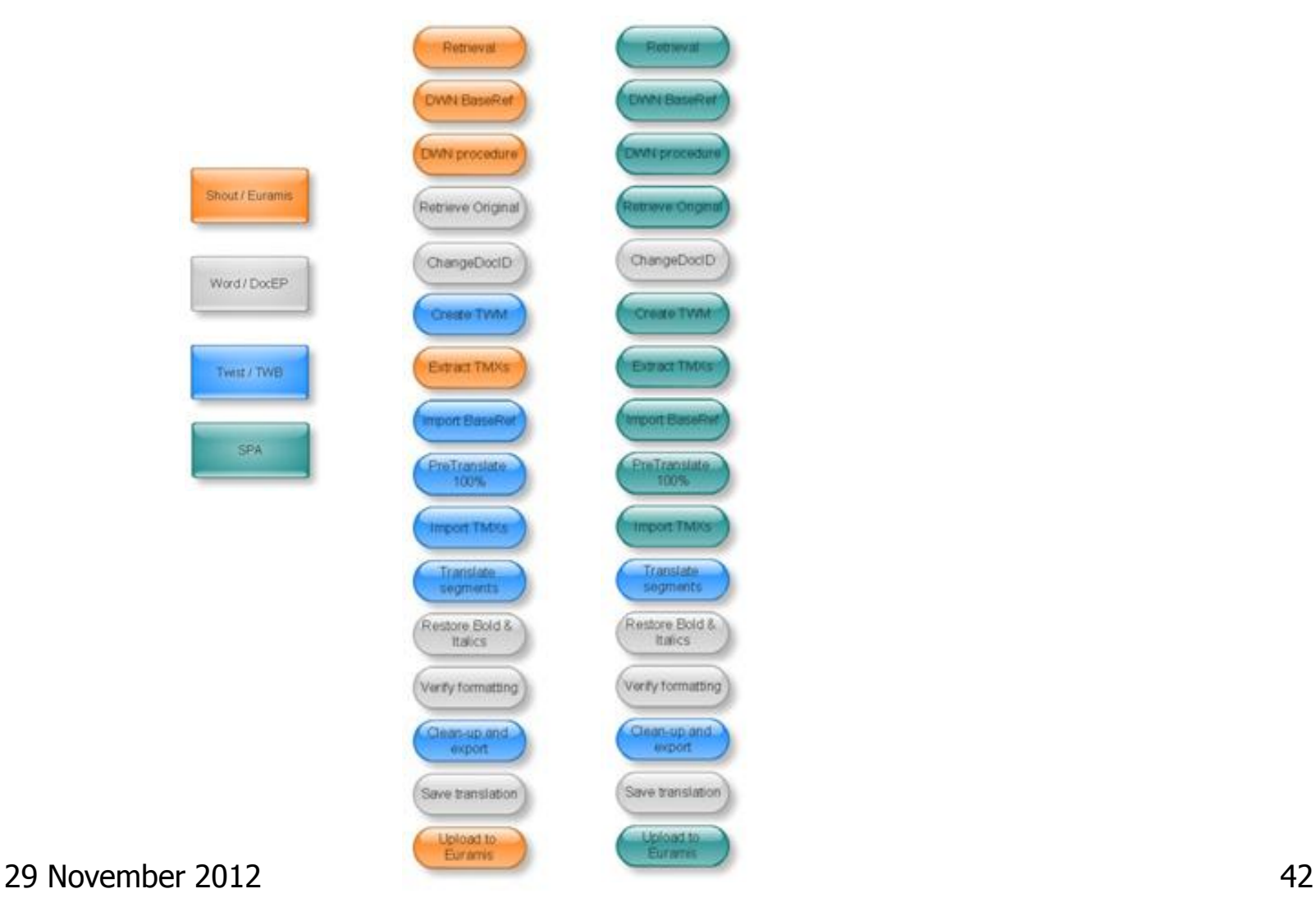

## Translating amendments

This part<br>has to be<br>tranct translated nt:

This has already  $bee_n$ translated by the Commissio  $\mathbf n$ 

 Only the bold parts have been changed

**IROPEAN PARLIAMENT** 

- Everything has been translated by the Commission and should be available in Euramis
- Even for amended segments, fuzzy matching retrieval is possible
- Documents frequently contain amendments in many languages (multilingual source)

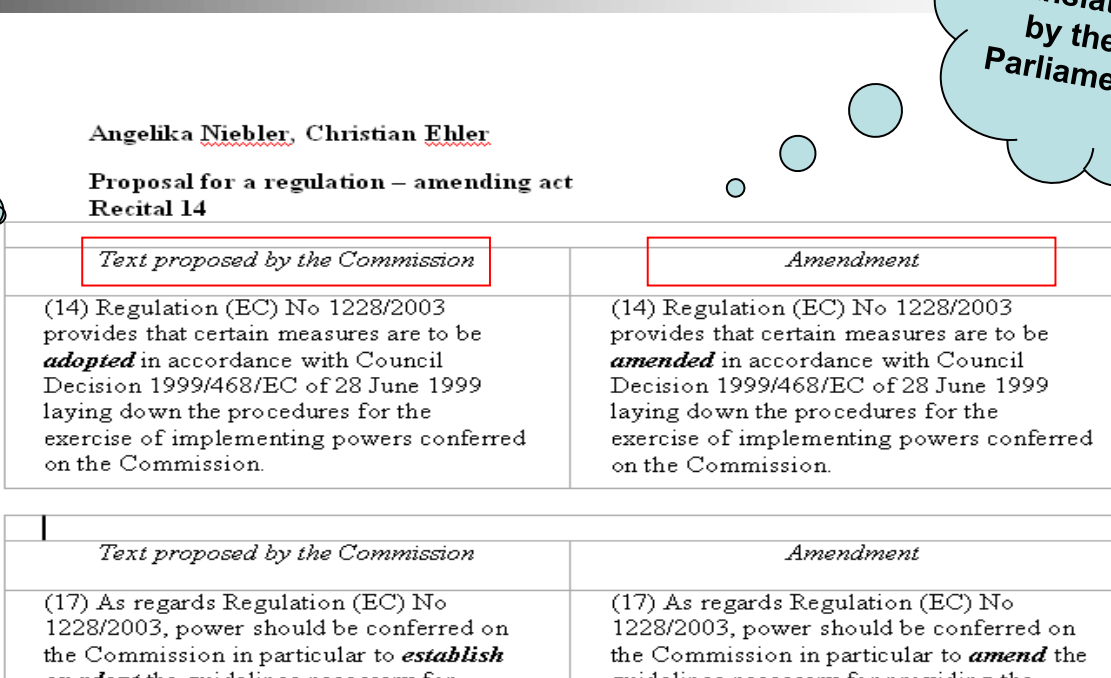

or adopt the guidelines necessary for providing the minimum degree of harmonisation required to achieve the aim of this Regulation. Since those measures are of general scope and are designed to amend non-essential elements of Regulation (EC) No 1228/2003 and to supplement Regulation (EC) No 1228/2003 by the addition of new non-essential elements, they should be *adopted* in accordance with the regulatory procedure with scrutiny provided for in Article 5a of Decision 1999/468/EC.

guidelines necessary for providing the minimum degree of harmonisation required to achieve the aim of this Regulation. Since those measures are of general scope and are designed to amend non-essential elements of Regulation (EC) No 1228/2003 and to supplement Regulation (EC) No 1228/2003 by the addition of new nonessential elements, they should be amended in accordance with the regulatory procedure with scrutiny provided for in Article 5a of Decision 1999/468/EC.

### Amendments Process in TRAD – As-Was (Manual)

- **Monolingual batches (or relay language)** 
	- $\blacksquare$  14 steps

PARE IAMEN

- **Multilingual batches** 
	- **Step 1**
	- **Additional step 1a (split the document)** 
		- **Repeat steps 2-12 for each Source Language**
	- 3 additional steps (reassemble, post align, edit)
	- **Step 14**

### Amendments Process in TRAD – AS-IS (now) (SPA)

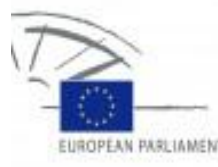

**• Monolingual batches (or relay language)** 

- **Dealier Section** Verify pre-translation
- **Translate remaining segments**
- **Apply bold & italics (legislative changes)**
- **Clean-up document**
- **Upload TMX to Euramis**

### Amendments Process in TRAD – AS-IS (now) (SPA)

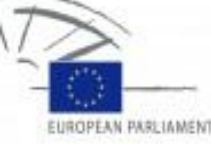

#### **Nultilingual batches**

- **Split the document**
- **For each Source Language** 
	- Pre-translate
	- **Verify pre-translation**
	- **Translate remaining segments**
	- **Apply bold & italics (legislative changes)**
	- Clean-up document
- **Reassemble document**
- **Post-align with relay language translation**
- **Edit post-alignment**
- **Upload TMX to Euramis**

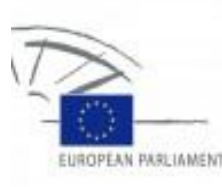

#### Amendments Process in TRAD – TO-BE (ongoing) (Cat4Trad)

- **For both monolingual or multilingual** 
	- **Translate remaining segments!**

- **TMX files automatically delivered by SPA**
- All TMX files exported and automatically uploaded to Euramis through Shout! and SPA
- **XML file delivered containing replacements for standard** text and text being amended (i.e. text from the Commission), as well as non-changed segments in the amended text.
- **Legislative changes automatically marked through** comparison between original text and amending text

# EUROPEAN PARLIAMENT

#### Automation – Translation Process (Cat4)

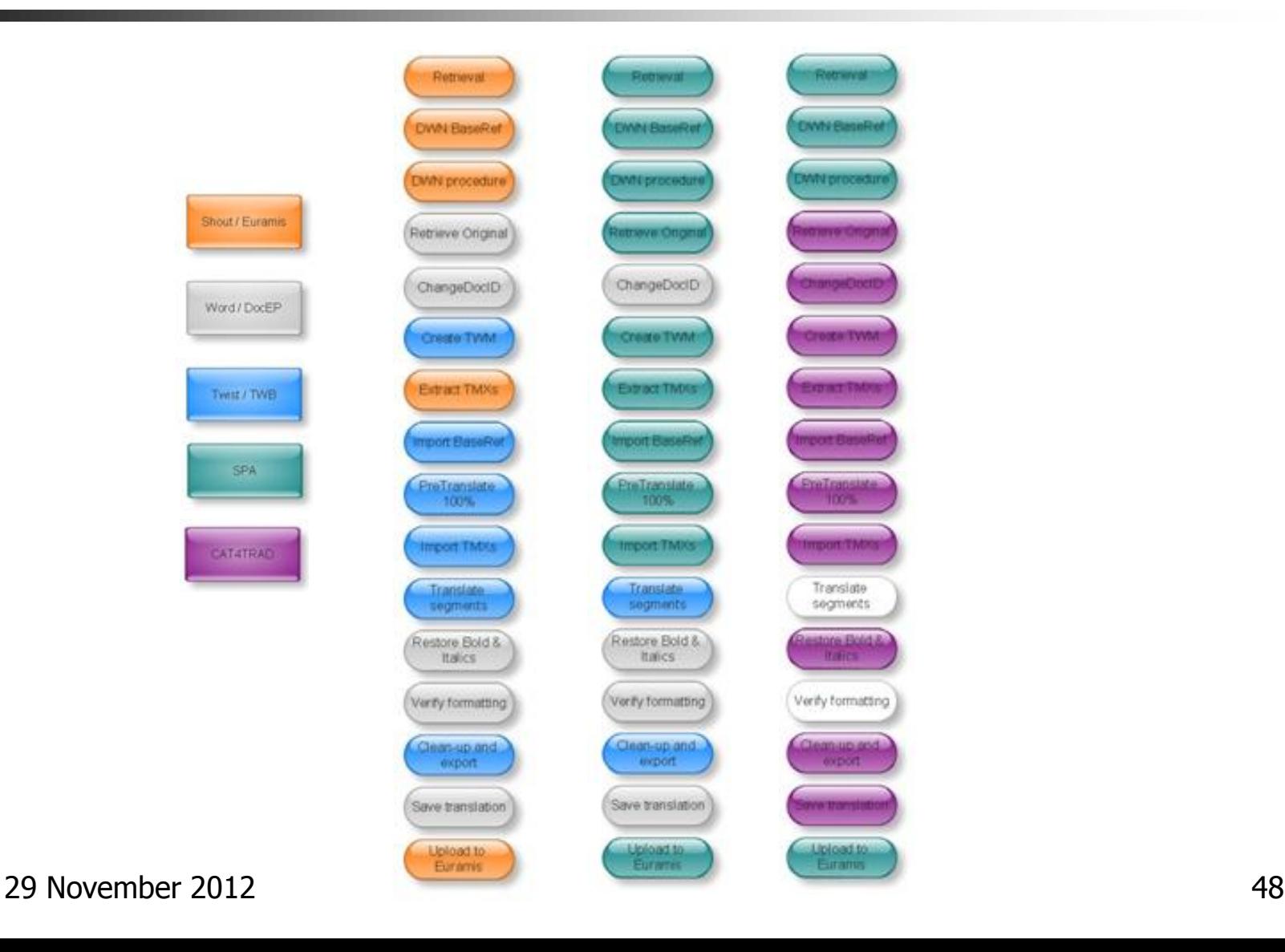

## Results of Automation

New tool has been developed – SPA

*MALIAMEN* 

- **Old tools are still available to users (called by SPA)**
- **Manual pre-treatment tasks no longer necessary** 
	- Except verification of left-hand column content in amendments
- Translation packages to translators provided containing
	- All necessary TMX files
	- All necessary memories containing relevant TMX files
	- Pre-translated version of monolingual documents (100% base ref)
- **Provision of statistics on potential content re-use**
- **Some manual post-treatment tasks no longer necessary**
- **Translation Packages provided for outsourced jobs for potential content re-use** 
	- Monolingual source documents first
	- Multilingual source documents later (Language Detector tool)
- **Page counts will be provided automatically to Planning**  $-$  **TO-BE**

## Benefits of automation

**Happier staff** 

*MALIAMEN* 

- **Fewer manual tasks**
- $\blacksquare$  Time savings
	- **Pre-treatment starts when translation request received, not** after it is accepted
	- **E** Everything is ready when translation should start
- **Noney savings** 
	- **Fewer staff required (contributing to downsizing from 70 to** 50 per unit)
	- **External packages monolingual documents savings of** about 3%
	- **External packages multilingual documents savings of**  $€1m$  in first 4 months

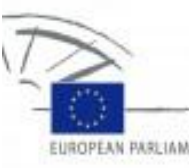

#### Example – Potential Content Re-use - ETU

EUROPEAN PARLIAMENT

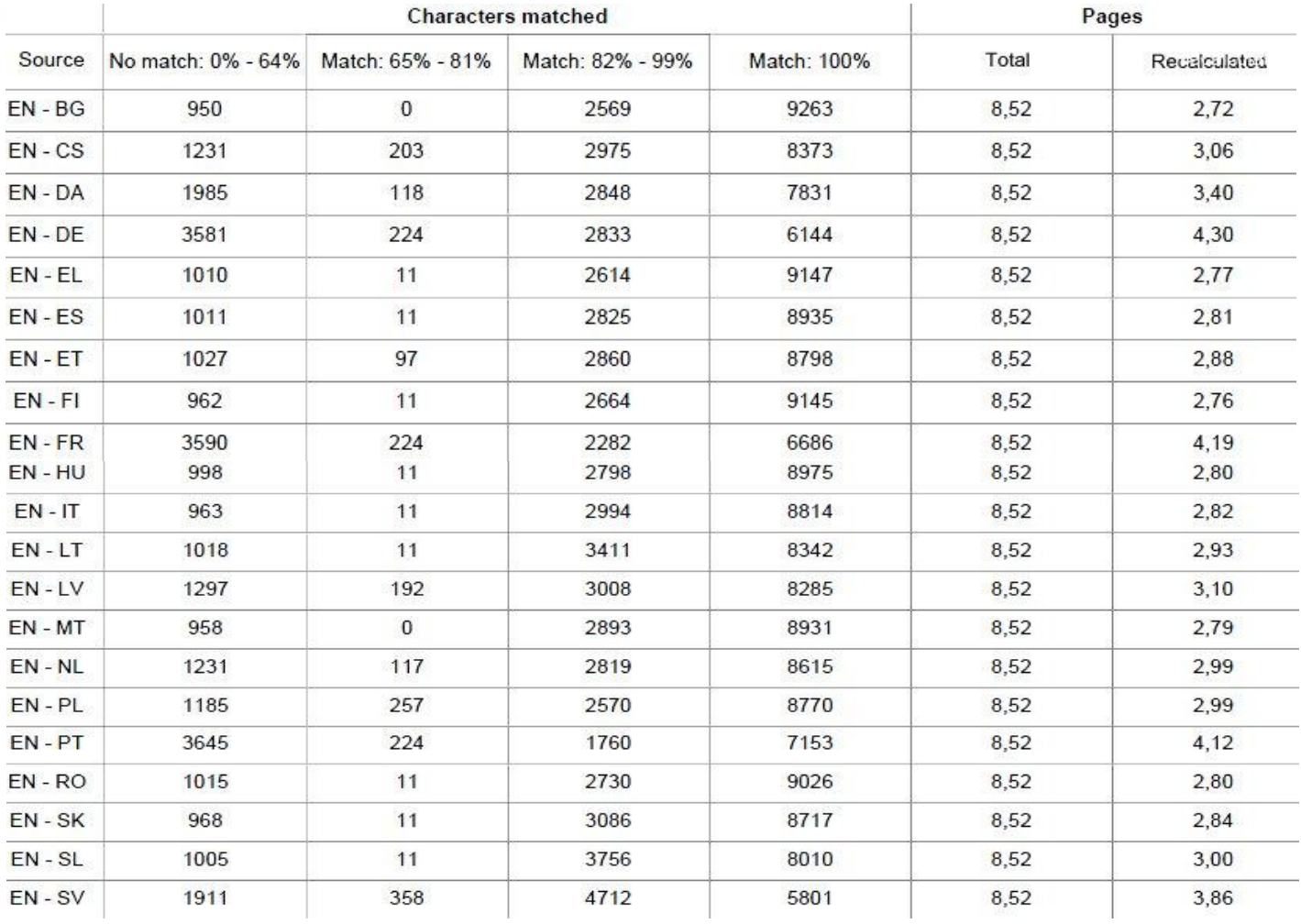

29 November 2012 51

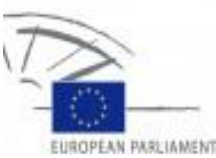

#### Example – Potential Content Re-use - Contractor

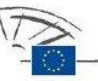

ERFORDELING DARAMENT PARLAMENT BURGETO CONSPRIT PARLAMENT EUROPA-PARLAMENT EUROPA-PARLAMENT EUROPA-PARLAMENT (<br>EUROPAS PARLAMENT : UNICOPER PARLAMENT INTERNATIONAL CONSIDERATIONAL PARLAMENTAL (UNICOPER PARLAMENTS)<br>EUROPAS EUROPSKY PARLAMENT EVROPSKI PARLAMENT EUROOPMIPARLAMENTTI EUROPAPARLAMENTET

Directorate-General for Translation Directorate A - Support and Technological Services for Translation **External Translation Unit** 

#### Page Count Report

Date: Monday, 01 Mar 2010 FdR: 806635 / 1  $EN - ES$ 

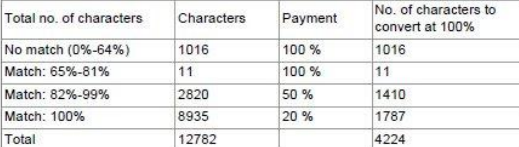

Total number of pages: 8,52 Total number of standard pages to be paid: 2,82

#### Page Count Report

Date: Monday, 01 Mar 2010 FdR: 806635 / 1  $EN - ES$ 

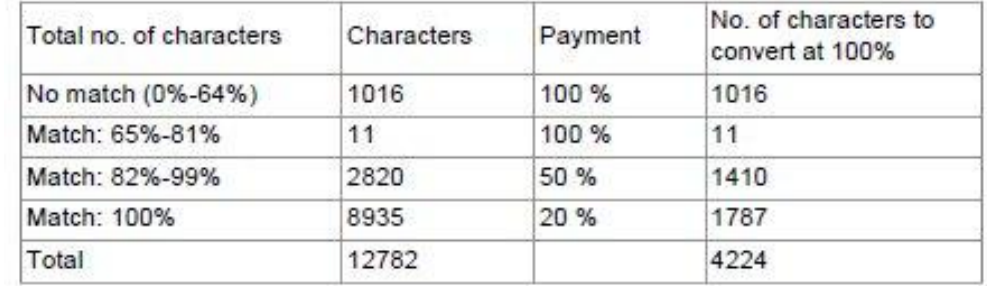

Total number of pages: 8,52 Total number of standard pages to be paid: 2,82

L-2929 Luxembourg - Tel +352 43 00 1 (switchboard) - Fax +352 43 00 29 032

## Multilingual Source – WYSIWYG

onderzoek.ontwikkeling en innovatie in de sectoren landbouw, industrie en diensten, indien dit gepaard kan gaan met substantiële vermindering van de regeldruk en een verbetering van de toegankelijkheid, ook voor het midden- en kleinbedrijf.

 $Or.$  nl¶

UROPEAN PARLIAMENT

Amendment+671¶ Konrad Szymański¶

#### $^{\bullet}$  Motion for a resolution  $\P$ Paragraph 65¶

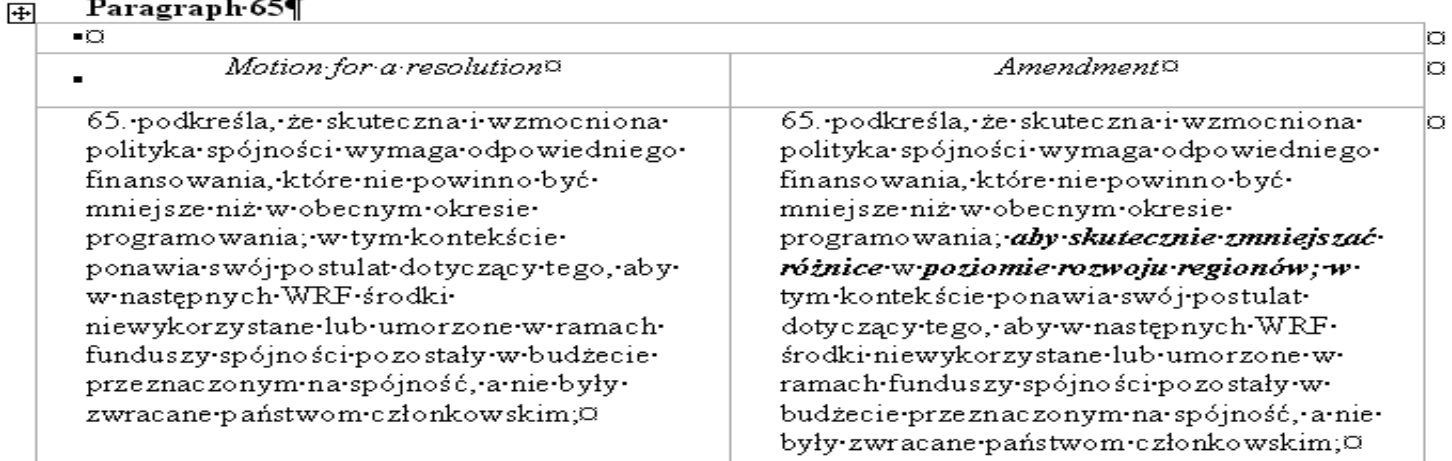

О

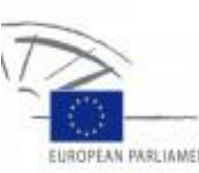

## Example – Job Sheet (FdR)

**EUROPEAN PARLIAMENT** 

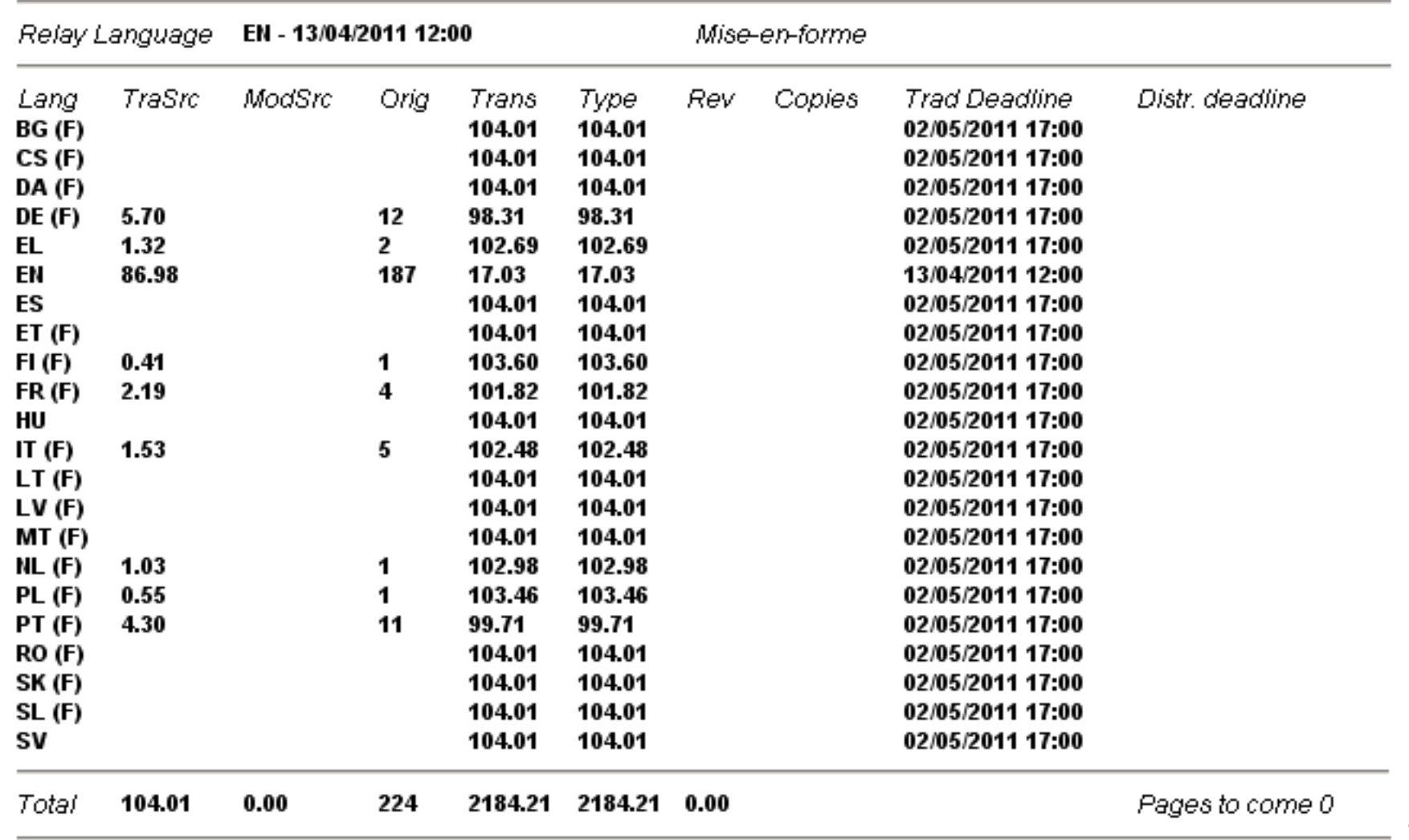

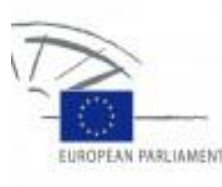

#### Multilingual Source – Food for Thought (SPA)

- $\blacksquare$  1 Job Document to translate AMs to Final Report (RR)
	- 7 Source Languages (SLs)
	- 22 Target Languages (TLs)
	- 25 reference documents provided
		- 1 x Original text to be amended
		- 1 x Draft report (PR)
		- 6 x batches of AMs to the PR
		- $\overline{\phantom{a}}$  3 x Draft opinions (PA)
		- $\blacksquare$  10 x batches of AMs to the PAs
		- $\overline{\phantom{a}}$  3 x Final opinions
		- $\blacksquare$  1 x Final report
- Create Translation Memories (TMs) for each SL-TL
	- $7 \times 22 = 154$  **TMs**
- Import relevant TMX files into each TM
	- **25 x154 = 3850 imports**
- Approximately **14 hours on 1 PC** to pre-process the job for all TLs
	- **Using distributing computing reduces this to between 30 minutes and 1** hour, but it is still 14 hours total processing time.

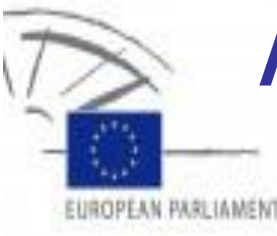

## Amendments - XML

#### Cat4Trad

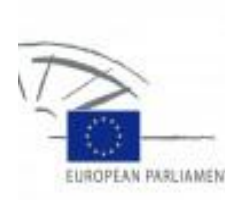

## XML – Scenario

- **E-Parliament will be introduced**
- **Input text will be XML**
- **Output text will be XML**
- **Multilingual source texts will continue**
- **Need to improve the pre-treatment time** even more

# **PARLIAMEN**

# Cat Tool Requirements

- **EXTER** e-Parliament translation tool specified 19 mandatory requirements including:
	- WYSIWYG view
	- Replacement rather than matching wherever possible (metadata, not strings)
		- Provide (fuzzy) matches for remainder of text (from Euramis)
		- Improve fuzzy matches using MT techniques
		- Where no matches found send for MT
	- **Nultilingual source text handling**
	- Automatic mark-up of amended text
	- Over-the-shoulder translation ("peeking")

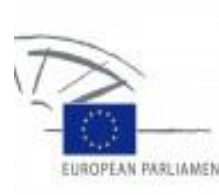

## CAT Tool – Options considered

- **Current CAT Tool** 
	- $\blacksquare$  Trados TWB 7.5/8.3 no XML
	- $\blacksquare$  TagEditor XML, but fulfilled hardly any of the requirements
- **Notifiant** "Off-the-shelf" CAT Tool
	- **Nould not fulfil some specific requirements**

#### **Develop internally**

Specifically designed to fulfil **all** requirements

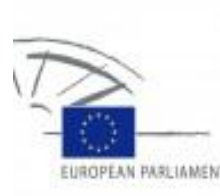

## Requirement - WYSIWYG

■ Support an almost WYSIWYG display whenever it may help identify the parts of text that need special attention, for instance amendments in two-column layout

"What You See Is What You Get"

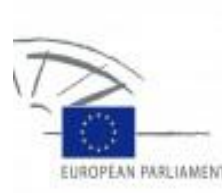

## Advantages - WYSIWYG

 $\blacksquare$  Translators can navigate through the document in WYSIWYG view and see their translations in place as soon as they are validated

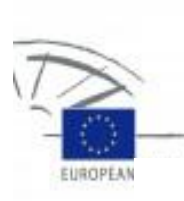

## Example – Word WYSIWYG

.<br>Described and provide the contract of the contract of the contract of the contract of the contract of the contr onderzoek.ontwikkeling en innovatie in de sectoren landbouw, industrie en diensten, indien dit gepaard kan gaan met substantiële vermindering van de regeldruk en een verbetering van de toegankelijkheid, ook voor het midden-en kleinbedriif.¤

 $Or. \cdot n!$ 

#### $\P$

田

Amendment+671¶ Konrad Szymański¶

#### $^\prime$  Motion for a resolution¶ Paragraph 65¶

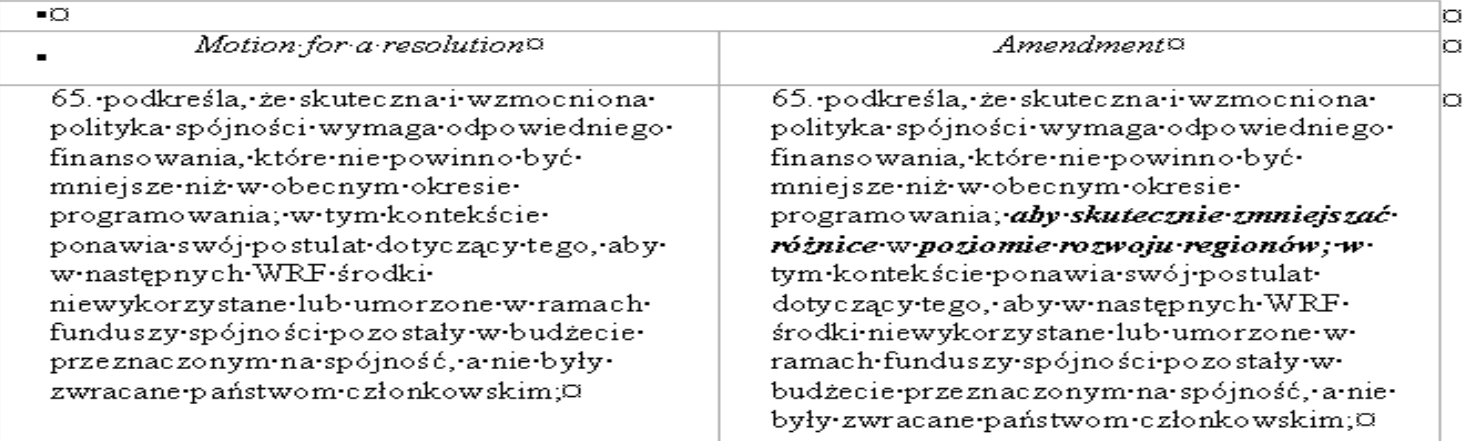

Þ

### Example – Tag Editor

**EUROPEAN PAR** 

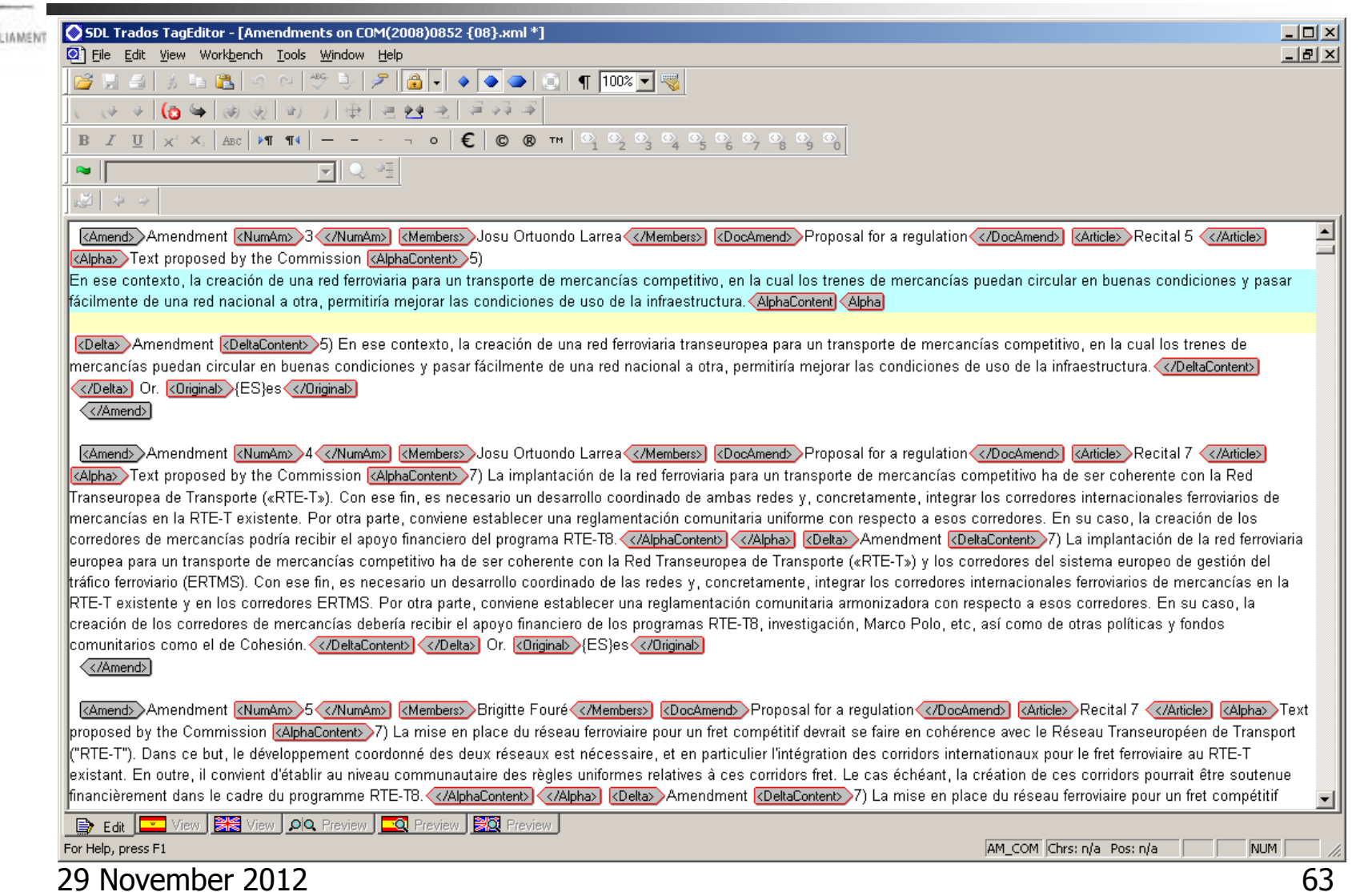

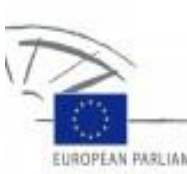

## Example – "off the shelf" CAT Tool

UROPEAN PARLIAMENT

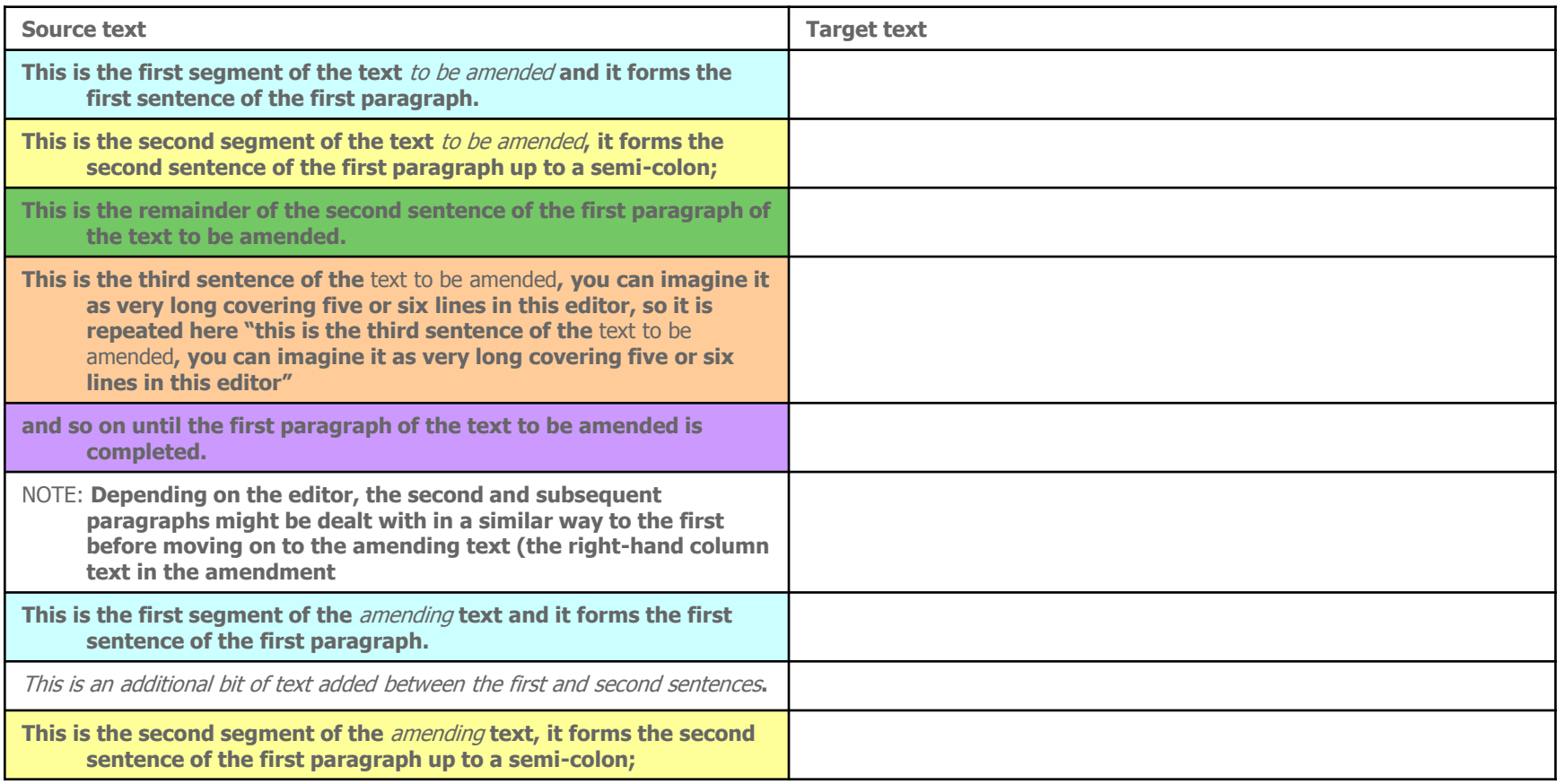

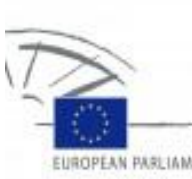

## Example – "off the shelf" CAT Tool

UROPEAN PARLIAMENT

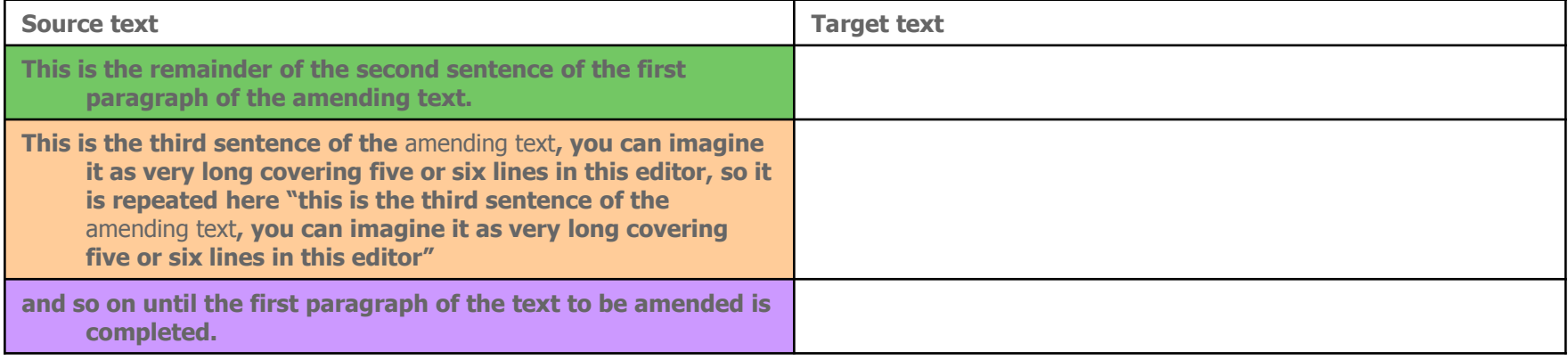

### Example – Cat4Trad WYSIWYG

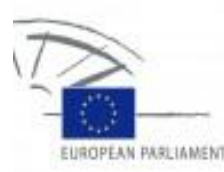

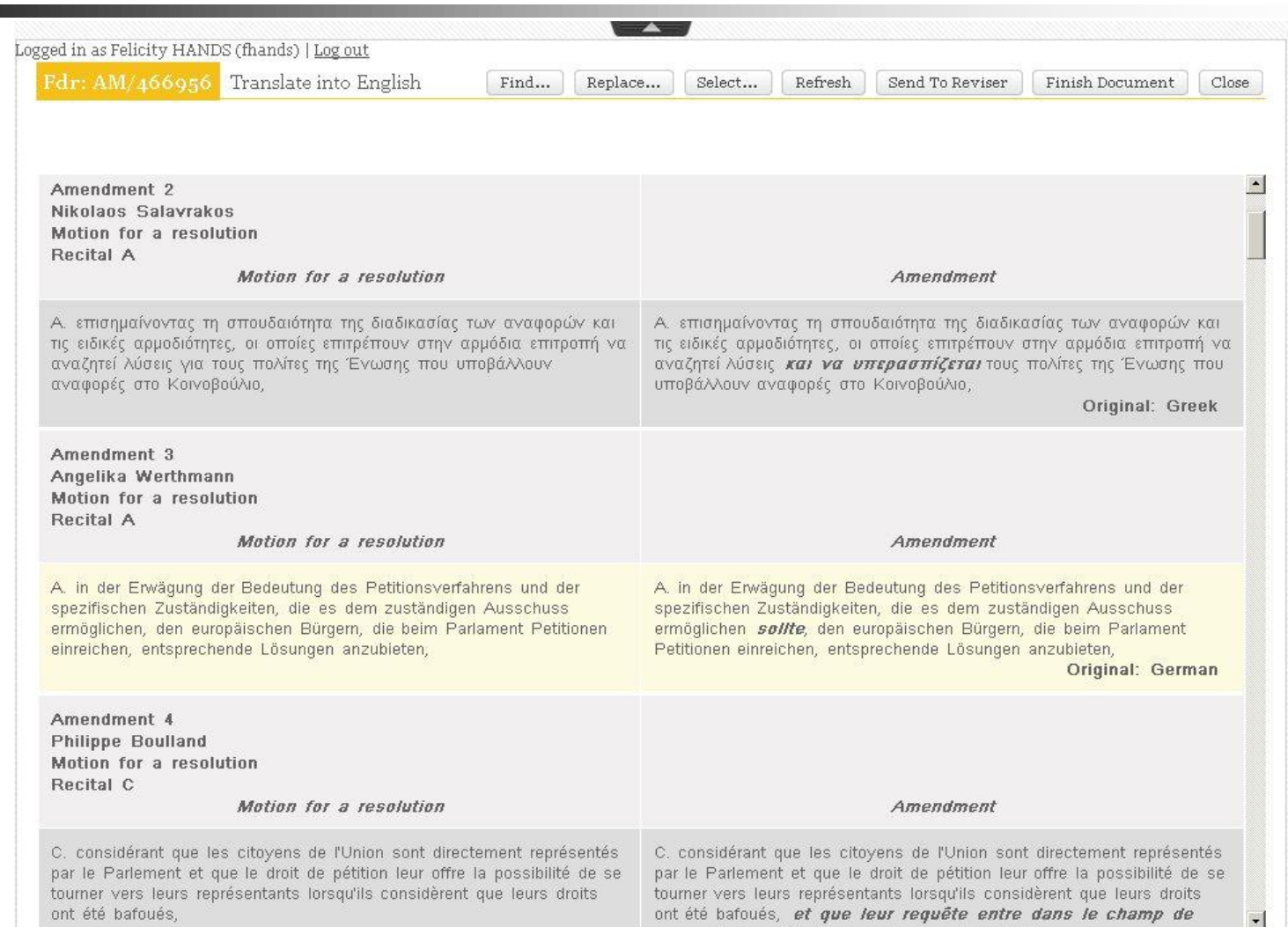

29 November 2012 66

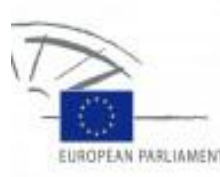

#### Requirement – Replacement by reference

**Replace existing source text translations** by reference rather than matching

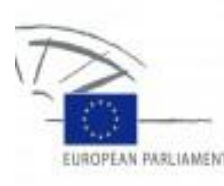

### Advantages – Replacement by reference

- **No more cutting and pasting from the target language version** of the original document or relying on fuzzy matching to provide the segments from the correct version of the document
- No more searching for the correct version of standard text to use in different circumstances as it will be provided automatically
- **Sources:** 
	- **C**riginal text
		- **Base Reference document**
		- **ITER titles**
	- **Standard text** 
		- Normative memories and DocEP (current Word macro system)
		- OJ "pre-translated" text from the RdM and ITER
		- Future: RdM standard text from the e-Parliament service (DM-XML)

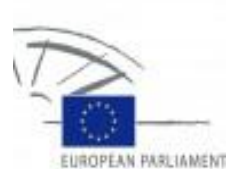

## Cat4Trad – Replacement – XML

C.CAT4Trad - Microsoft Int  $\Box$ eeding xml:lang="**ir"**> File. Edit View Favori <ref id="amb-ref1" href="#amendedDirective">Proposition de résolution</ref> http://tra  $Q$ <ref href="#amod1" id="amb-pre-ref1">Recital A</ref> </heatunger  $\overline{\mathbf{Q}}$  .  $CAT4Trad$ - <amendmentContent xml:lang="fr">  $=$  <mod id="mod1"> Help Log out CAT4Trad - <auotedStructure id="amb-mod1-auo1" status="repealed" class="old"> - <recital id="recA"> Close Fdr: AM/810532 esh <num>A.</num>  $-$  <content> <p>vu que, entre 2000 et 2006, 15,2 % des Européens (69,8 millions) vivaient dans des Amendement 1 régions relevant de l'Objectif 2 et ont bénéficié d'un financement s'élevant à 22,5 Karima Delli milliards d'euros (9,6 % du total des fonds), avec la création de 730 000 emplois bruts. Proposition de Recital A la majorité des indicateurs présentant de très bons résultats (emploi, innovation, recherche & développement (R&D), intensité de capital humain, instruction et formation, éducation et formation tout au long de la vie) alors que, au contraire, A. vu que, entre d'autres indicateurs (investissements directs étrangers (IDE), productivité) vivaient dans de présentaient des résultats inférieurs à ceux des régions de convergence; qu'en outre, financement s'él ds), avec la création concernant l'évolution du PIB par habitant comparé à la moyenne de l'UE, ces régions présentant de t étaient assez en avance (122 %) par rapport aux régions de convergence (59 %), mais développement n'en présentaient pas moins une baisse de 4,4 % durant cette période,</p> formation, éduc </content> contraire, d'autr productivité) pr </recital> convergence; qu </auotedStructure> comparé à la mo Þ2 - zauntedStructurend="mad" =aun?" riass="new"s" %) par rapport - <recital id="new-recA"> présentaient pas bn <num>A.</num>  $-$  <content> **PUX**  $-$  <p> vu que, entre 2000 et 2006, 15,2 % des Européens (69,8 millions) vivaient dans des r. fr régions relevant de l'Objectif 2 et ont bénéficié d'un financement s'élevant à 22,5 milliards d'euros (9,6 % du total des fonds), avec la création de 730 000 emplois bruts, la majorité des indicateurs présentant de très bons résultats (emploi, Amendement 2 innovation, recherche & développement (R&D), intensité de capital humain, Karima Delli Proposition de instruction et formation, éducation et formation tout au long de la vie) alors que, au Recital C contraire, d'autres indicateurs (investissements directs étrangers (IDE), productivité) présentaient des résultats inférieurs à ceux des régions de convergence; qu'en outre, concernant l'évolution du PIB par habitant comparé à la moyenne de l'UE, ces régions C. whereas, bas étaient assez en avance (122.9%) par rapport aux régions de convergence (59 %), labour market s rate will reach 1 mais n'en présentaient pas moins une baisse de 4,4 % durant cette periode. 09 and 1.25% for: <change>; qu'il convient néanmoins au regard des propositions de la commission note: a) une at lthe Stiglitz d'élargir les indicateurs d'évaluation des réalisations de l'objectif 2 à des confiance, coir. nouveaux outils permettant de mesurer au mieux le progrès social</change> l'industrie de l i in inférieur à celu das artivitás d  $<$ /p>  $\frac{4}{3}$  100% -29 November 2012 <sup></content></sup> 69

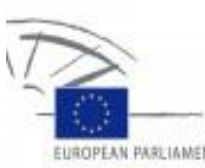

## Cat4Trad– Replacement – Target

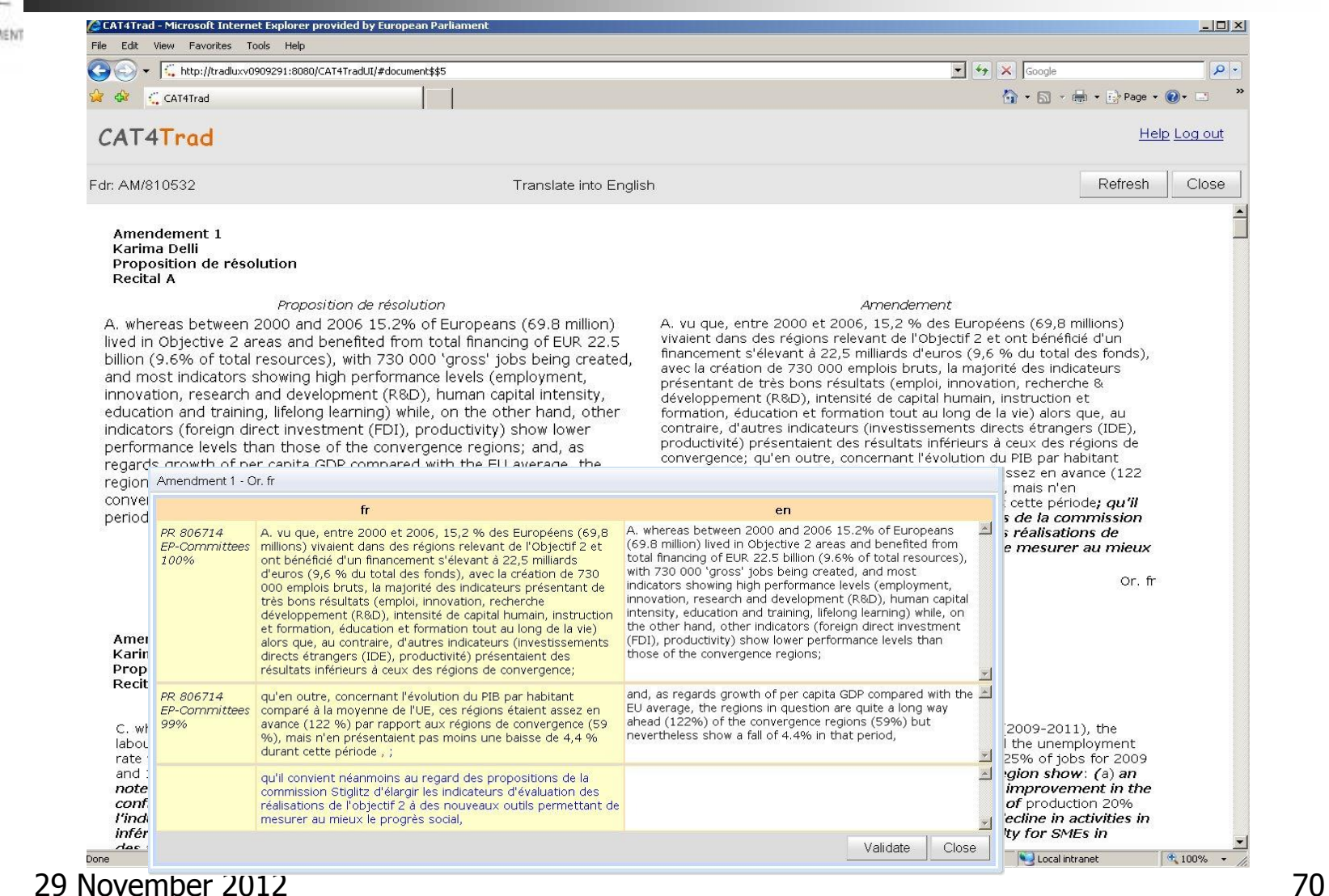

### Example – Cat4Trad Replacement

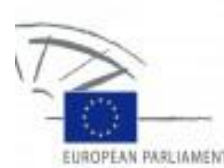

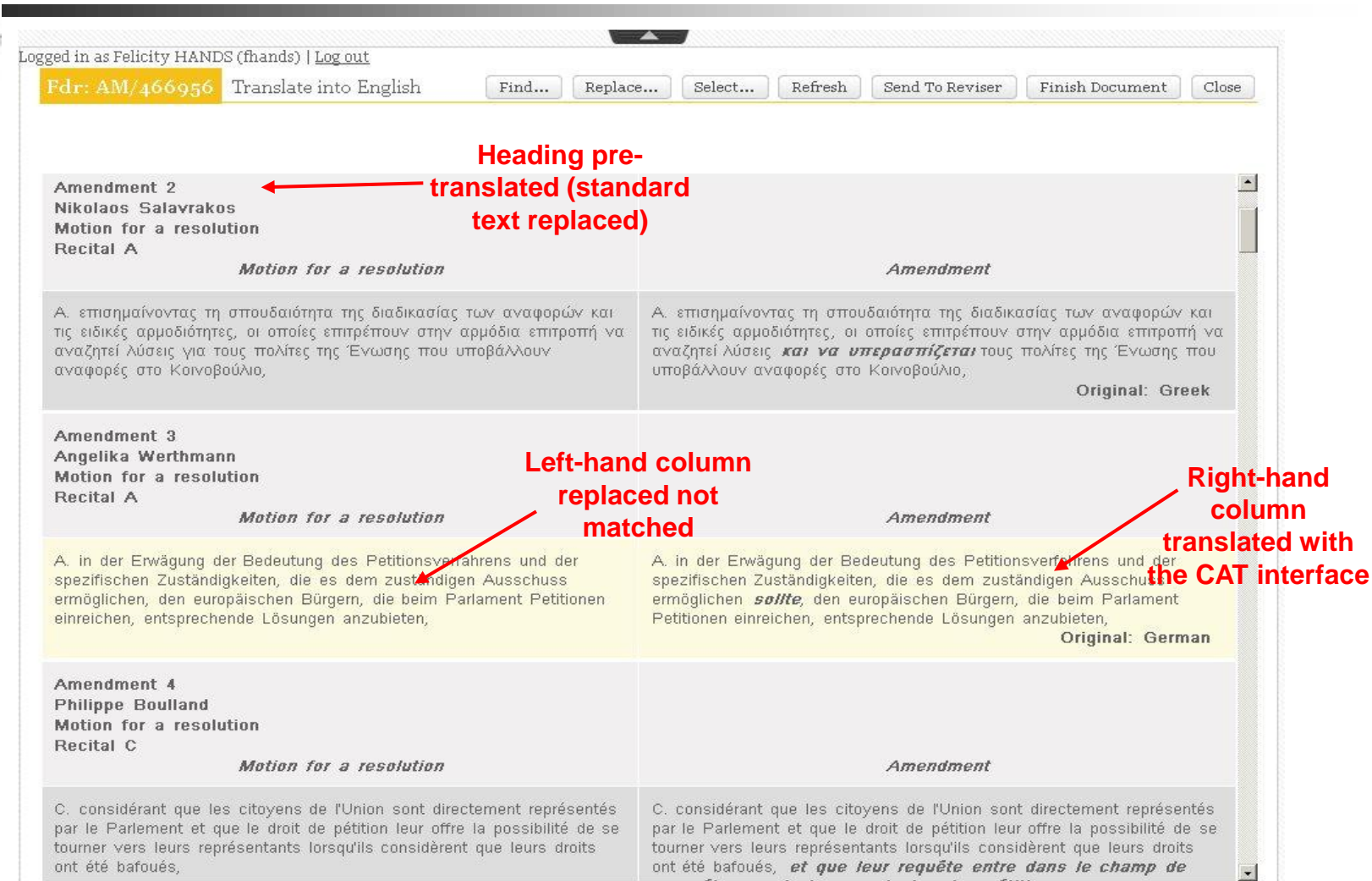

#### 29 November 2012 71

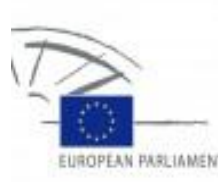

### Requirement – Multilingual Source

**Treat multilingual documents** sequentially without having to refresh the Translation Memory at each change of the source language
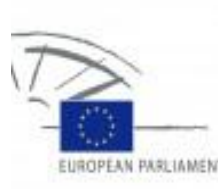

## Advantages – Multilingual source

- **The document can be translated sequentially**
- No more
	- **Exercise is complicated splitting of files**
	- **Extending using different memories**
	- $\blacksquare$  re-merging files
	- **post-aligning of multilingual documents from the** pivot language to individual target languages (Cat4Trad will automatically export Pivot-All TMX files)

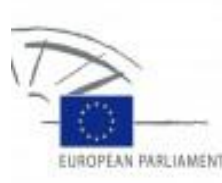

#### Requirement – Automatic Mark-up

■ Automatic mark-up (bold and italics) of legislative amendments

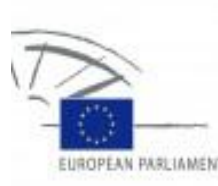

#### Advantages – Automatic mark-up

- **Translators no longer have to worry about** formatting, they just need to concentrate on the content
- **Mark-up is done using a module specified by** the lawyer-linguists
- **The mark-up is available as soon as the** translation is validated – in both the source and target text – so translators can immediately see what was changed in their language and compare it to the original

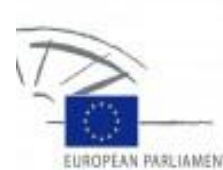

## Cat4Trad – Automatic Mark-up

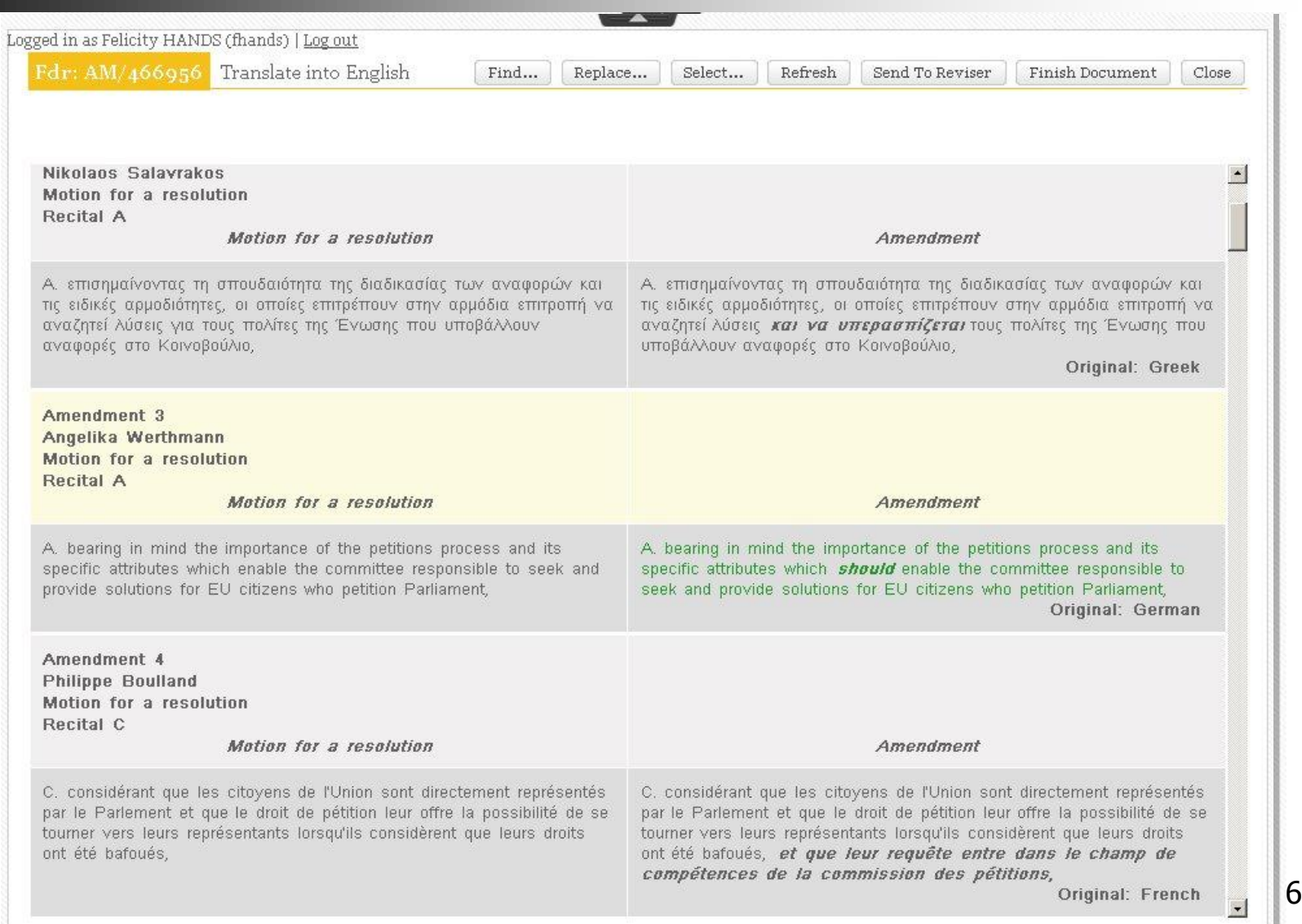

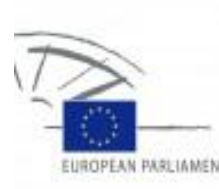

## Requirement – Over-the-shoulder

**Support over-the-shoulder translation** ("peeking"), whereby there is no need to await the finalisation of the official relay language version, any other language version being made available even at a non-finalised stage

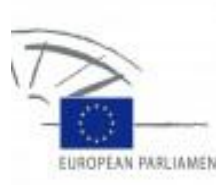

## Advantages – Over-the-shoulder

- **Translators can translate from the relay language as** soon as an amendment is validated instead of waiting for the whole document to be translated and released
- **Translators can be assigned documents containing** languages they do not know as they can switch to another source language when it is available
	- **Small amounts of unknown languages, not a whole** document!
	- **Consequence of multilingualism** 
		- A translator cannot be expected to cover all source languages
		- Of the languages he knows, a translator will know some better than others

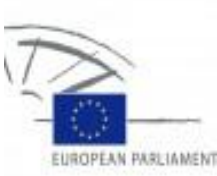

#### Cat4Trad – Over-the-shoulder

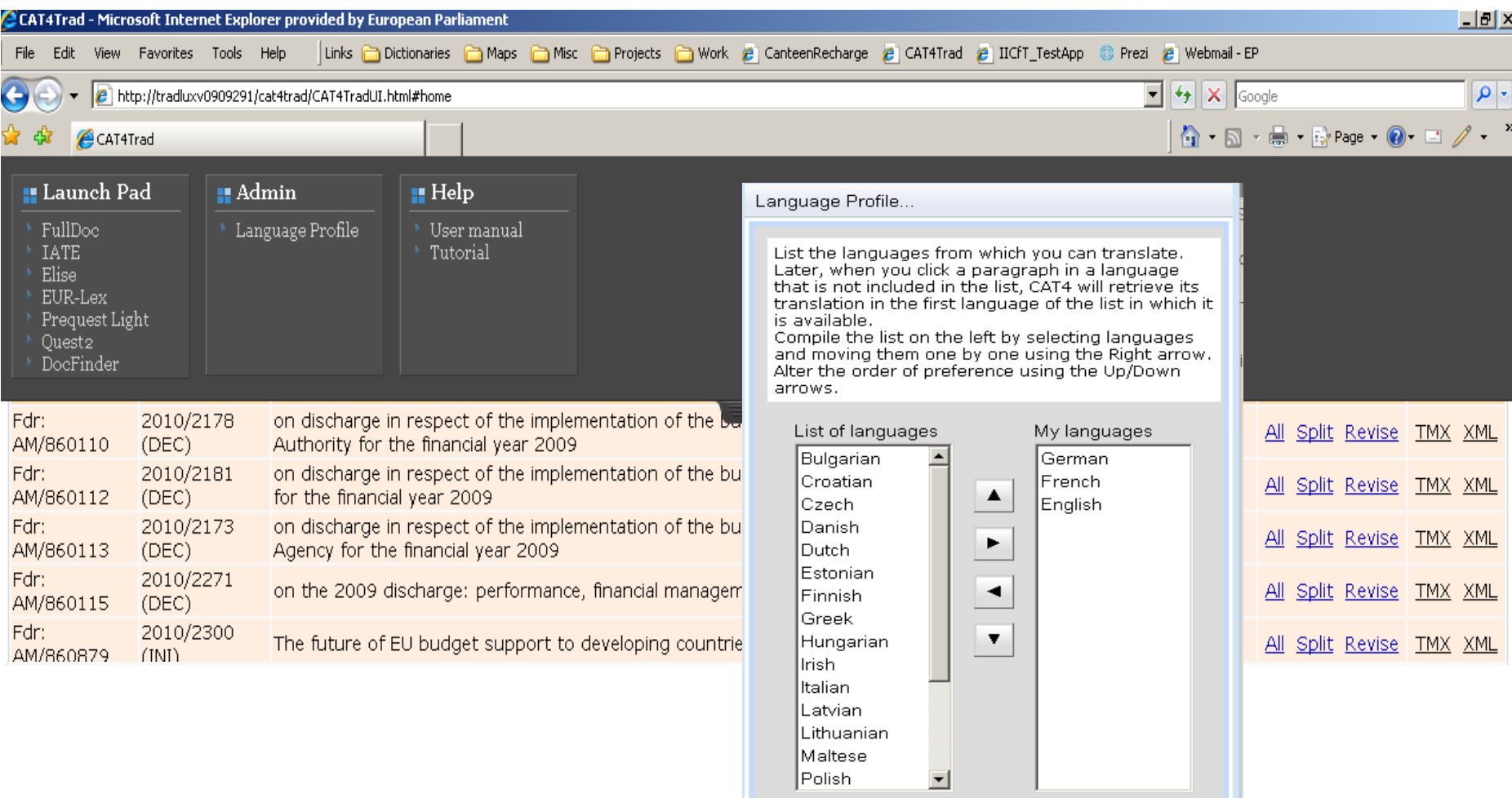

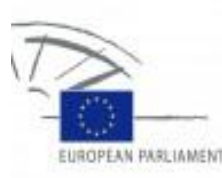

#### Requirement – Integrated re-usable content

#### **Re-usable content from different** sources integrated into a single tool

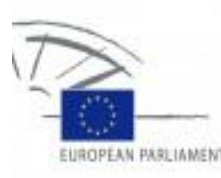

#### Advantages – Integrated re-usable content

**The Translators have all the potential re**usable content in one place, immediately available, but still have the option to search terminology and document databases

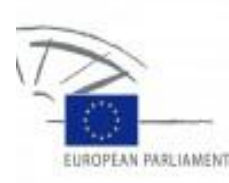

#### Cat4Trad - Integrated applications

Amendment No. 3

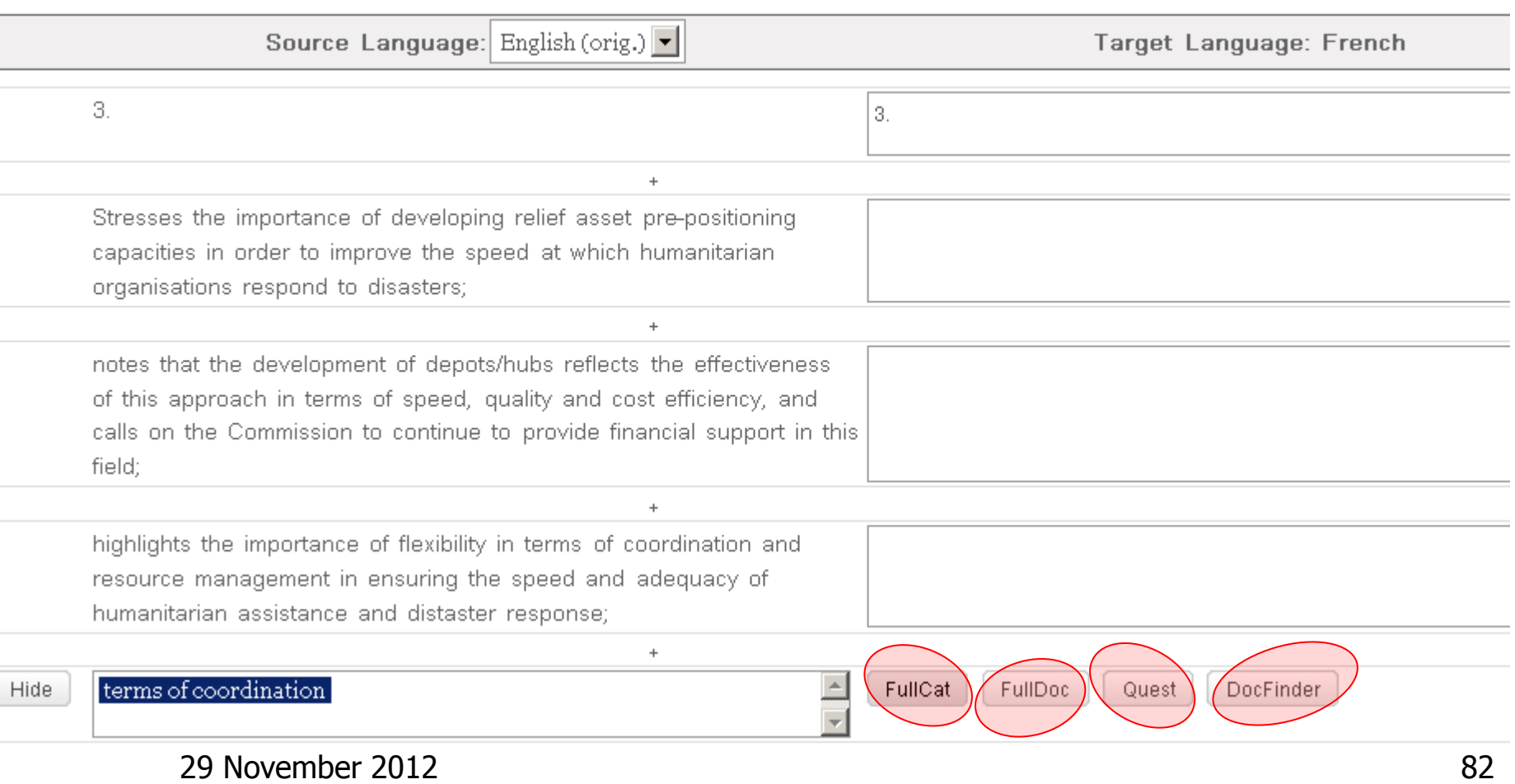

# PARE IAMEN

# Food for Thought – Cat4Trad

- Document to translate AMs to Final Report (RR)
	- **7 Source Languages (SLs)**
	- **22 Target Languages (TLs)**
	- **25 background documents provided** 
		- 1 x Original text to be amended
		- $\blacksquare$  1 x Draft report (PR)
		- 6 x batches of AMs to the PR
		- 3 x Draft opinions (PA)
		- 10 x batches of AMs to the PAs
		- 3 x Final opinions
		- $\blacksquare$  1 x Final report
- One multilingual Translation Memory
- Relevant TMX files indexed at time of creation
	- Immediately available

**Time saved = 14 hours!**

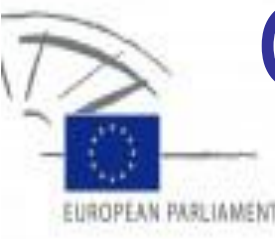

## Cat4Trad in production

#### Committee Agendas

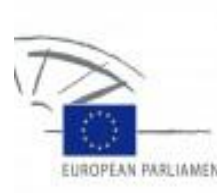

# Cat4Trad – OJ version

- Before Cat4Trad = TagEditor
	- $\blacksquare$  Time to translate  $=$  average 1 hour
- Introduce Cat4Trad
	- $\blacksquare$  Time to translate = average 1.5 hours
- **1-2 weeks later** 
	- $\blacksquare$  Time to translate = average 15 minutes

#### Result =  $75%$  saving in time

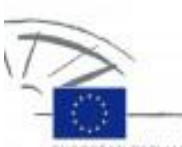

#### Cat4Trad - OJ Translation screen

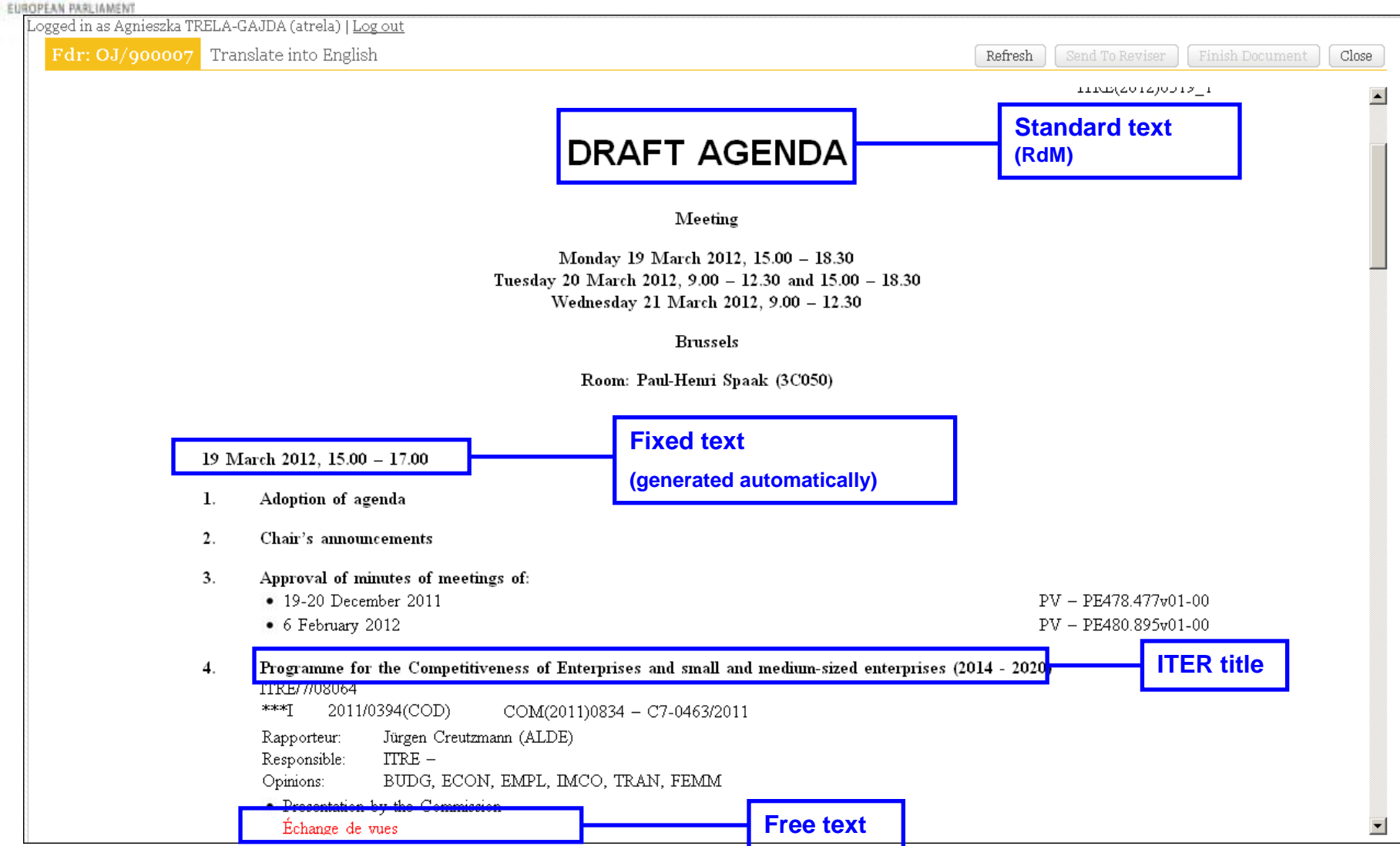

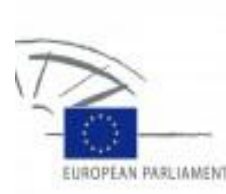

# A Single CAT Tool?

- Does the introduction of CAT4TRAD mean the end of a bought CAT Tool?
- NO CAT4TRAD is a complement to TWB / CAT Tool not a replacement

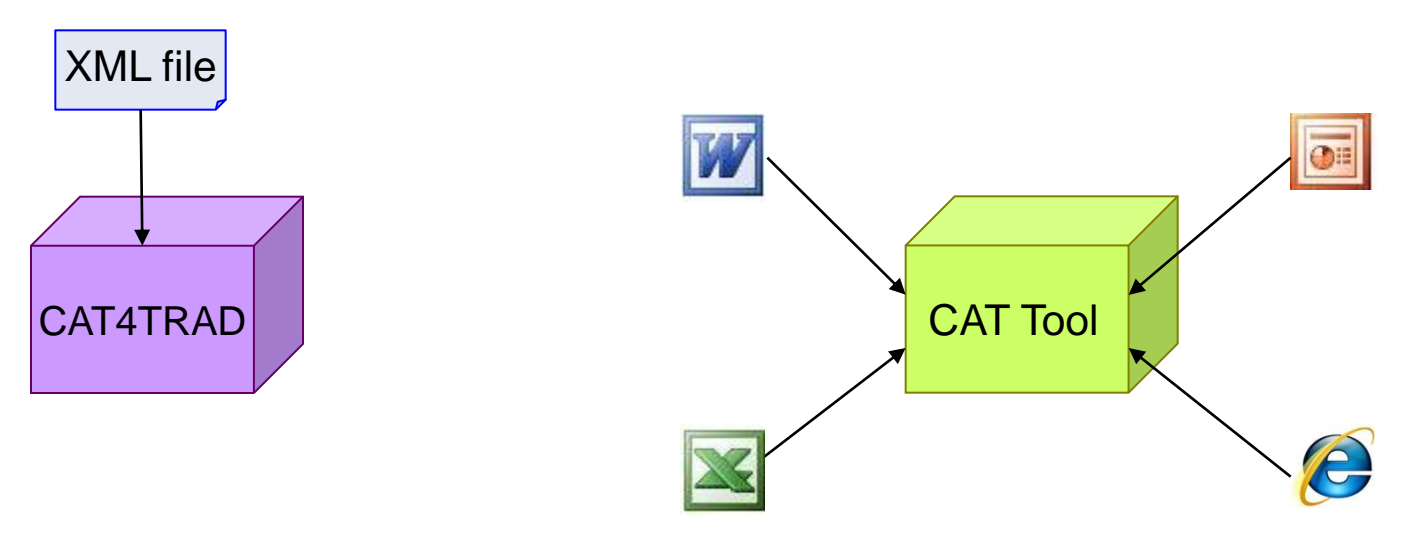

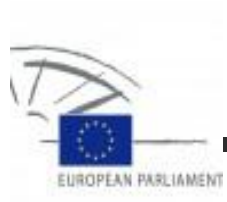

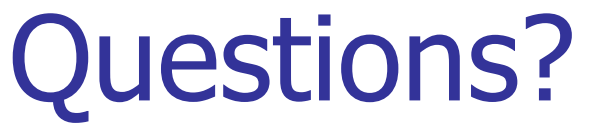

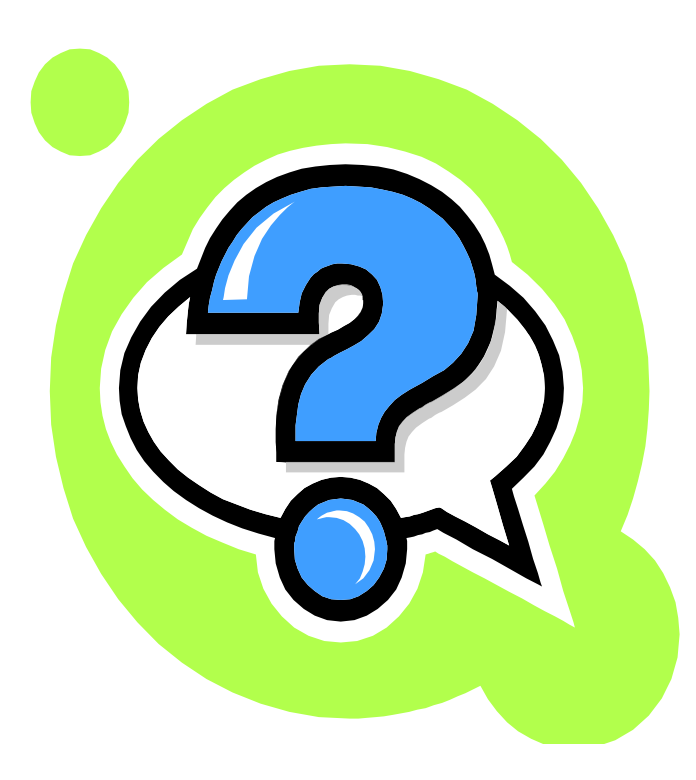